# <span id="page-0-0"></span> **CHAPTER 18** Adjustments and the Ten-Column Work Sheet

### What You'll Learn

- Describe the parts of a ten-column work sheet. 1.
- Generate trial balances and end-of-period adjustments. 2.
- Determine which general ledger accounts to adjust. 3.
- Calculate the adjustments. 4.
- Prepare a ten-column work sheet. 5.
- Journalize the adjustments. 6.
- Define the accounting terms introduced in this chapter. 7.

### Why It's Important

Not all financial changes are caused by transactions with other businesses or individuals. Some financial changes occur within a business. ▲

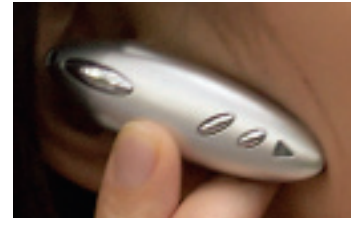

#### **BEFORE YOU READ**

### **Predict**

- 1. What does the chapter title tell you?
- 2. What do you already know about this subject from personal experience?
- 3. What have you learned about this in the earlier chapters?
- 4. What gaps exist in your knowledge of this subject?

### Exploring the *Real World* of Business

### ANALYZING ADJUSTMENTS

### Plantronics, Inc.

"That's one small step for man, one giant leap for mankind." As Neil Armstrong stepped onto the moon's surface in 1969, his famous words were delivered via a **Plantronics** headset.

Since then, **Plantronics, Inc.** has taken giant steps in the lightweight communications headset industry. Some of its best sellers include wireless headsets for cell phones and iPods. U.S. soldiers, emergency response teams, and air traffic controllers also use the company's headsets.

**Plantronics,** like other companies, takes a physical count of inventory at the end of every fiscal period. Then it adjusts the accounting records so the **Merchandise Inventory** account matches the inventory it actually holds.

### What Do You Think?

**CONTENTS** 

Can you think of other general ledger accounts like **Merchandise Inventory** that might need an adjustment?

### Working in the *Real World* APPLYING YOUR ACCOUNTING KNOWLEDGE

A merchandising business uses the work sheet for collecting and organizing financial information. In large businesses, several people might work on different parts of the work sheet. For example, one person might be responsible for accounts payable information and others for accounts receivable and payroll. The staff works as a team to prepare the work sheet. A team or project leader makes sure all team members complete their assigned sections.

**CONTENTS** 

#### Personal Connection

- 1. In your workplace are you asked to participate in group or team assignments?
- 2. How do team members work with each other?
- 3. What skills are needed to work well in a team?

#### Online Connection

Go to [glencoeaccounting.glencoe.com](www.glencoeaccounting.glencoe.com) and click on Student Center. Click on Working in the Real World and select Chapter 18 to learn more about the real-world workplace.

**BEFORE YOU READ**

### **Main Idea**

Adjustments transfer the cost of "used up" assets to expense accounts. Adjustments for changes in merchandise inventory are made directly to the Income **Summary account.** 

### **Read to Learn…**

- ► the purpose of the ten-column work sheet. (p. 518)
- $\triangleright$  how to use the ten-column work sheet for adjustments. (p. 518)

### **Key Terms**

adjustment beginning inventory ending inventory physical inventory

# **SECTION 1** Identifying Accounts to Be Adjusted and Adjusting Merchandise Inventory

Recall that the work sheet is the basis for preparing end-of-period journal entries and financial statements. The purpose of all period-end reports is to provide essential information about a company's financial position.

### Completing End-of-Period Work *What Is the Purpose of the Ten-Column Work Sheet?*

The general ledger summarizes the effects of business transactions on individual accounts for an accounting period. Managers, stockholders, and creditors need more than account totals, however, to evaluate performance. They need to know net income and the value of stockholders' equity, which for a corporation is like owner's equity for a sole proprietorship. They need this information to make sound business decisions.

Earlier you worked with a six-column work sheet prepared for a service business organized as a sole proprietorship. In this chapter you will prepare a ten-column work sheet for a merchandising business organized as a corporation. This work sheet is the basis for preparing end-of-period financial statements, adjusting entries, and closing entries.

## The Ten-Column Work Sheet

### *How Is the Ten-Column Work Sheet Different from the Six-Column Work Sheet?*

The work sheet in Chapter 8 had six amount columns. The work sheet in this chapter, however, has ten amount columns. The additional columns are for the *Adjustments* and *Adjusted Trial Balance* sections.

Prepared in the same way as the six-column work sheet, the tencolumn work sheet has five amount sections instead of three:

- Trial Balance Income Statement
- - Adjustments Balance Sheet
- Adjusted Trial Balance

### **Completing the Trial Balance Section**

**CONTENTS** 

A trial balance is prepared to prove the equality of debits and credits in the general ledger. **Figure 18–1** shows the end-of-period trial balance for On Your Mark Athletic Wear.

To prepare the trial balance, the number and name of each account in the general ledger are entered on the work sheet in the Account Number

and Account Name columns. The accounts are listed in the order that they appear in the general ledger (Asset, Liability, Stockholders' Equity, Revenue, Cost of Merchandise, Expense). The balance of each account is entered in the appropriate Debit or Credit column of the Trial Balance section. Notice that every general ledger account is listed, even those with zero balances. After all balances are entered, the Trial Balance Debit and Credit columns are ruled, totaled, and proved. Then a double rule is drawn across both columns.

### **Calculating Adjustments**

Not all changes in account balances result from daily business transactions. Some result from internal business operations or the passage of time.

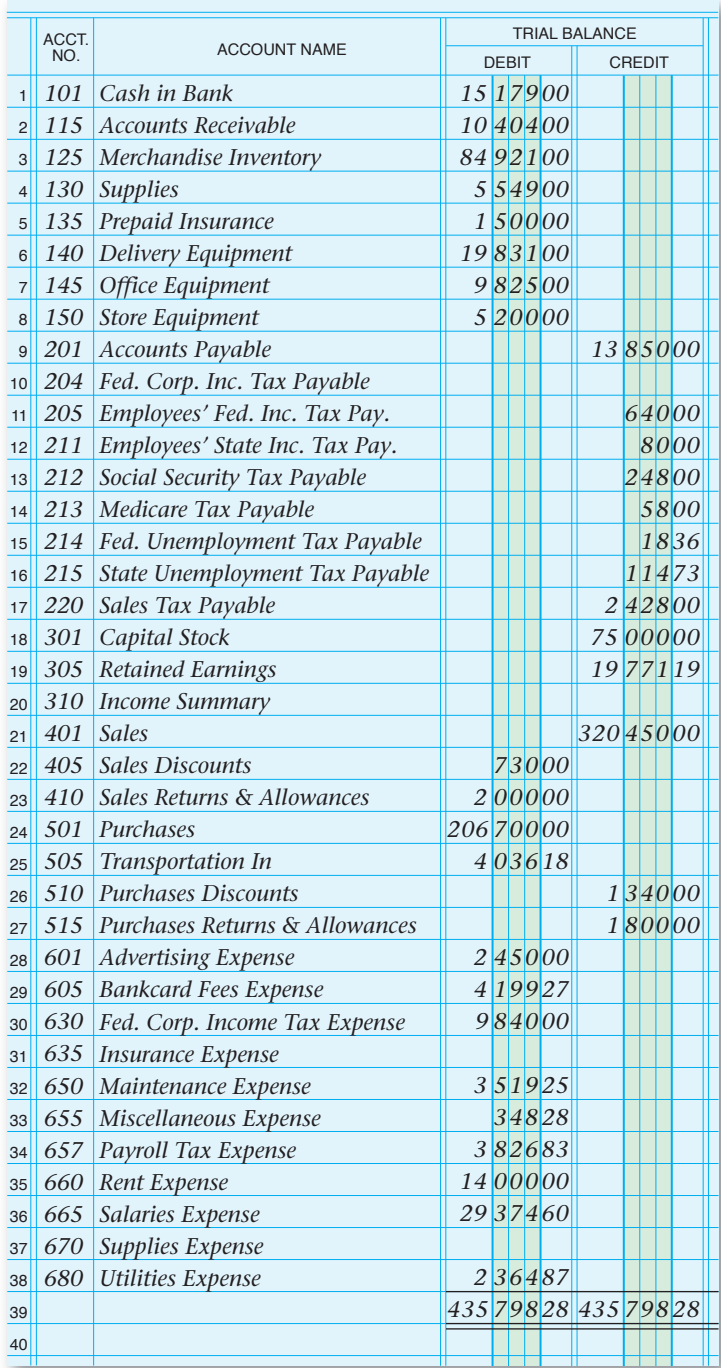

*CULTURAL Pivers*<br>**Holiday Observances When** working with clients from other countries, be aware of their holiday schedules. There are over 800 holidays around the world during which businesses shut down. Some countries have such diverse ethnic populations that they observe religious holidays for over 10 major religions!

*435 79828* **Figure 18–1** The Trial Balance Section of the Work Sheet

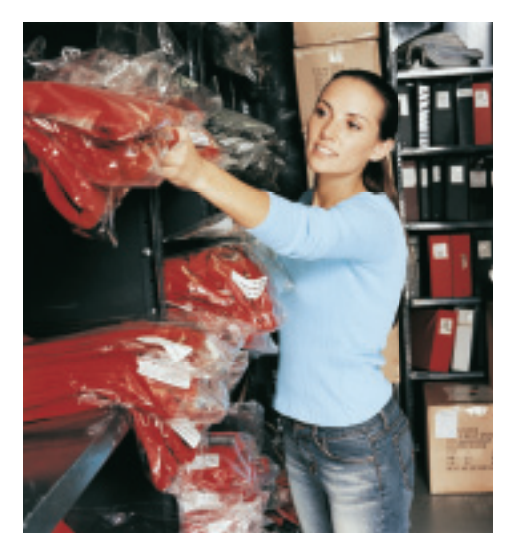

For example, supplies such as paper, pens, shopping bags, and sales slips are bought for use by the business. They are recorded in an asset account called **Supplies.** These supplies are used gradually during the accounting period. Another example is insurance premiums, which cover a certain period of time. The premiums are recorded in an asset account called **Prepaid Insurance.** During the period some insurance is used up, or expires. At the end of the period, the balances in accounts such as **Supplies** and **Prepaid Insurance** are brought up to date.

To illustrate, suppose that supplies costing \$500 were purchased during an accounting period and recorded in the **Supplies** account. At the end of the period, the **Supplies** account balance is \$500; however, only \$200 of supplies are still on hand. The account balance for **Supplies** is adjusted downward to show that the business used \$300 of supplies.

**Permanent Accounts and Temporary Accounts.** Up to this point, the general ledger account balances have been changed by journal entries made to record transactions that are supported by source documents. There are no source documents, however, for the changes in account balances caused by the internal operations of a business or the passage of time. Such changes are recorded through adjustments made at the end of the period to the account balance. An **adjustment** is an amount that is added to or subtracted from an account balance to bring that balance up to date. Every adjustment affects at least one permanent account and one temporary account.

At the end of the period, adjustments are made to transfer the costs of the assets consumed from the asset accounts (permanent accounts) to the appropriate expense accounts (temporary accounts). Accountants say that these assets are "expensed" because the costs of consumed assets are expenses of doing business. Thus, when an adjustment is recorded, the expenses for a given period are matched with the revenue for that period.

The work sheet's Adjustments section is used to record the adjustments made at the period-end to bring various account balances up to date.

**Determining the Adjustments Needed.** How do you generate end-of-period adjustments? Review each account balance in the work sheet's Trial Balance section. If the balance for an account is not up to date *as of the last day of the fiscal period,* that account balance must be adjusted.

Refer to **Figure 18–1** on page 519. The first account listed is **Cash in Bank.** All cash received or paid out during the period was journalized and posted to the **Cash in Bank** account. This balance is up to date. The next account, **Accounts Receivable** (controlling), is also up to date since all amounts owed or paid by charge customers were journalized and posted.

The third account is **Merchandise Inventory,** used to report the cost of merchandise on hand. The balance reported in the Trial Balance section (\$84,921) is the merchandise on hand at the *beginning* of the period.

The amount of merchandise on hand is constantly changing during the period. The changes are not recorded in the **Merchandise Inventory** account. During the period the cost of merchandise purchased is recorded in the **Purchases** account. As merchandise sales reduce inventory, the amount of each sale is recorded in the **Sales** account, not **Merchandise Inventory.**

**CONTENTS** 

#### **AS YOU READ Instant Recall**

Matching Principle The matching principle requires revenue to be recorded in the same period as the expenses incurred to earn it.

At the end of the period, the balance in the **Merchandise Inventory** account does not reflect the amount of merchandise on hand. So the **Merchandise Inventory** account balance must be adjusted.

The other account balances on the work sheet are reviewed in the same manner. Additional adjustments are made as described later in this chapter.

### **Adjusting the Merchandise Inventory Account**

**Merchandise Inventory** is an asset account used by merchandising businesses. **Beginning inventory** is the merchandise a business has on hand and available for sale at the *beginning* of a period. **Ending inventory**  is the merchandise on hand at the *end* of a period. The ending inventory for one period becomes the beginning inventory for the next period.

The account balance of **Merchandise Inventory** does not change during the period. It is changed *only* when a physical inventory is taken. A **physical inventory** is an actual count of all merchandise on hand and available for sale. A physical inventory can be taken at any time. One is always taken at the end of a period.

For example, if a toy store counts inventory at the end of a period, it can calculate the cost of inventory. This is done by multiplying the quantity of each item by its unit cost.

At the end of each period, after the physical inventory has been taken and the cost of ending inventory has been calculated, the ending inventory amount replaces the beginning inventory amount recorded in **Merchandise Inventory.** This is accomplished by an adjustment to **Merchandise Inventory.**

**Calculating the Adjustment for Merchandise Inventory.**  When calculating the adjustment for **Merchandise Inventory,** you need to know (1) the **Merchandise Inventory** account balance and (2) the physical inventory amount. For On Your Mark, this is:

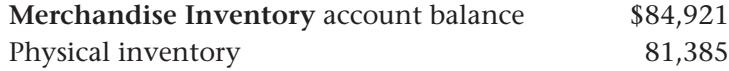

#### **Adjustment**

*To adjust the Merchandise Inventory account to reflect the physical inventory amount (\$81,385), the following transaction is recorded.*

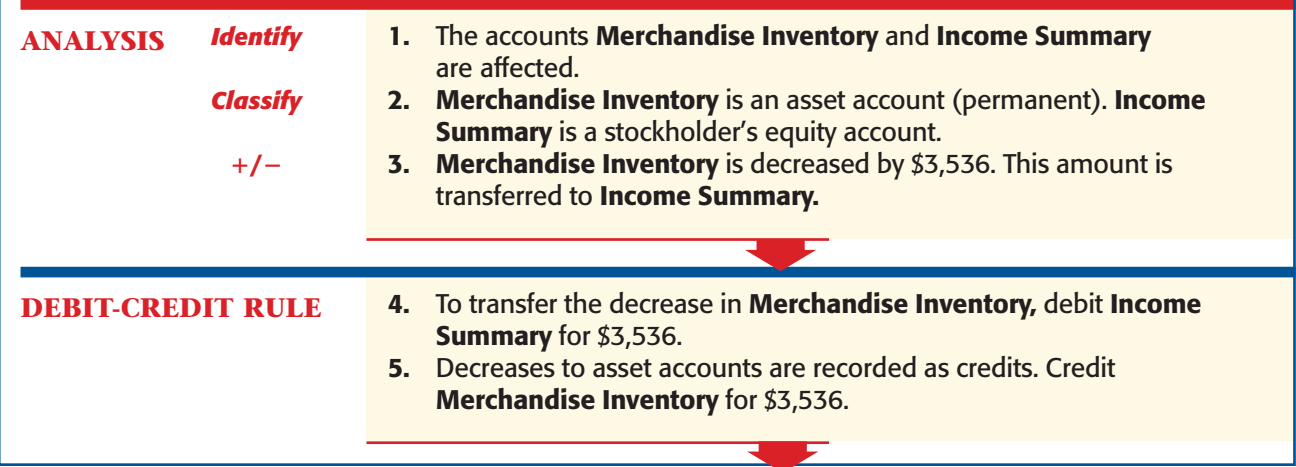

**CONTENTS** 

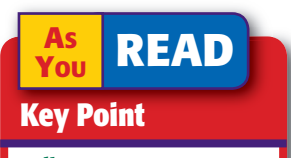

**Adjustments** Adjustments help match expenses with related revenue.

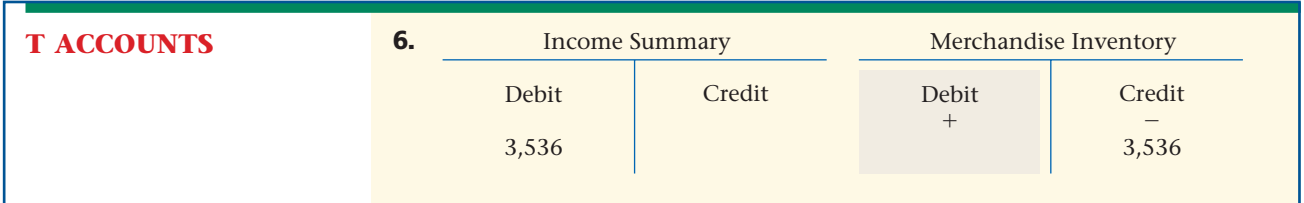

The effect of all the purchases and sales during the period is a decrease to **Merchandise Inventory** of \$3,536 (\$84,921  $-$  \$81,385). This reduction in inventory needs to be recorded as an adjustment in the accounting records. The two accounts affected by the inventory adjustment are **Merchandise Inventory** and **Income Summary.**

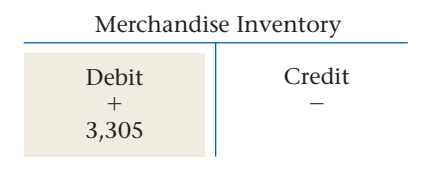

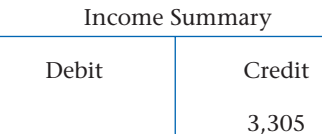

If the ending inventory amount is higher than beginning inventory, **Merchandise Inventory** is debited and **Income Summary** is credited. For example, suppose that the beginning inventory was \$84,921 and the ending inventory is  $$88,226$ . Inventory increased by  $$3,305$  ( $$88,226$  -\$84,921). The **Merchandise Inventory** account is debited for \$3,305, and **Income Summary** is credited for \$3,305.

**Entering the Adjustment for Merchandise Inventory on the Work Sheet.** Adjustments are entered in the Adjustments columns of the work sheet. The debit and credit parts of each adjustment are given a unique label. The label consists of a small letter in parentheses and is placed just above and to the left of the adjustment amounts. The adjustments are labeled as follows:

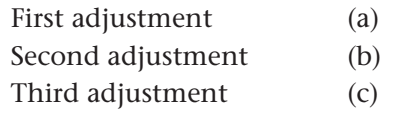

The number of adjustments varies depending on the business. Once the adjustments have been entered, the work sheet provides the information needed to make the adjusting journal entries.

Use the T accounts in step 6 of the preceding example as a guide to entering the inventory adjustment on the work sheet. Refer to **Figure 18–2.** To record the adjustment for **Merchandise Inventory:**

- **1.** In the Adjustments Debit column, enter the debit amount of the adjustment on the Income Summary line. Label this amount *(a).*
- **2.** In the Adjustments Credit column, enter the credit amount of the adjustment on the Merchandise Inventory line. Label it *(a)* also.

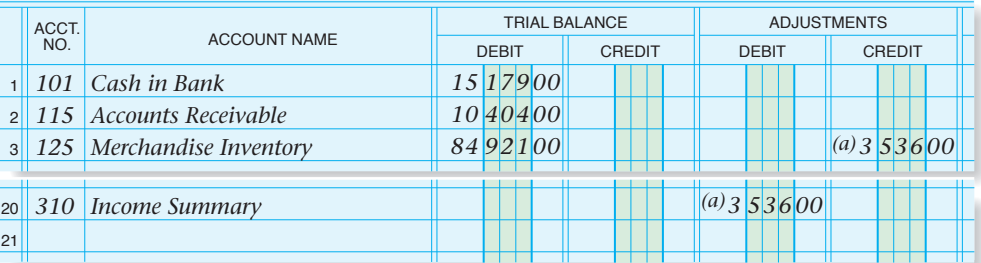

**CONTENTS** 

#### **Figure 18–2**

Recording the Adjustment for Merchandise Inventory on the Work Sheet

#### **AFTER READ**

### **Reinforce the Main Idea**

Using a diagram like this one, summarize determining the **Inventory adjust** entering it on the Add answer box needed.

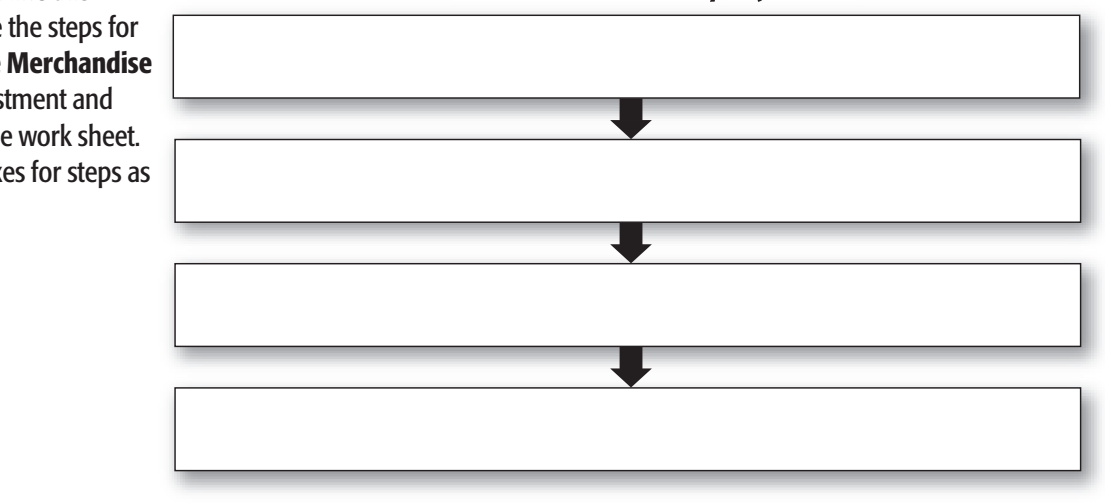

**The Merchandise Inventory Adjustment** 

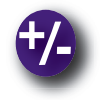

### **Do the Math**

Your company, Photo Shots, is looking to expand its merchandise, but the accounting manager wants to analyze inventory data for the last three years before recommending expansion. Using the data given, create a bar graph to depict the total amount of merchandise sold by year. Use the formula (Beginning Inventory + Purchases) – Ending Inventory = Cost of Merchandise Sold. Write a short paragraph summarizing your analysis of the results.

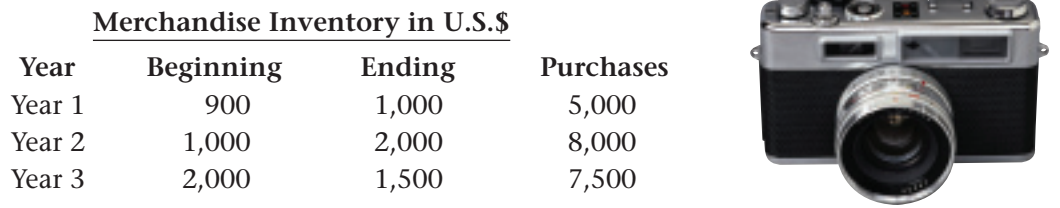

### **Problem 18–1 Analyzing the Adjustment for Merchandise Inventory**

Ely Corporation, a custom furniture manufacturer, has a general ledger account balance of \$73,395 for **Merchandise Inventory** as of July 1. On the following June 30, the end of the fiscal period, Ely took a physical inventory and determined it had \$74,928 in merchandise on hand. In your working papers, answer the following questions regarding the adjustment for **Merchandise Inventory:**

**1.** Is the value of the ending inventory more or less than the value of the beginning inventory?

- **2.** What is the amount of the inventory adjustment?
- **3.** Which account is debited?
- **4.** Which account is credited?

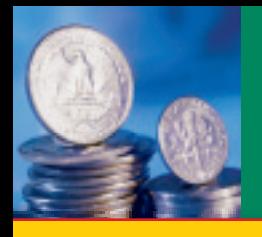

# **SECTION 2 Adjusting Supplies, Prepaid** Insurance, and Federal Corporate Income Tax

In Section 1 you learned that at the end of the period, the accountant must update the **Merchandise Inventory** account and adjust other accounts in the general ledger. For example insurance is a costly expense for high-risk businesses, such as building construction and demolition. Thus, the financial statements must reflect the proper insurance expenses each period. Supplies and federal corporate income taxes also represent significant expenses that must be reported accurately.

### Adjusting the Supplies Account *Why Do You Make an Adjustment for Supplies?*

A merchandising business buys various supplies for employees to use in the everyday operations of the business. Pencils, pens, computer paper, shopping bags, sales slips, price tags, and cash register tapes are purchased, and the cost is debited to the **Supplies** account.

Supplies are used daily. As they are consumed, they become expenses of the business. Keeping daily records of each item as it is used is inefficient, so the **Supplies** account is updated at the end of the period.

In the Trial Balance section of the work sheet in **Figure 18–1** on page 519, the balance of the **Supplies** account is \$5,549. This amount is the cost of the supplies on hand on January 1 *plus* the cost of the additional supplies purchased during the period.

At the end of December, On Your Mark took a physical inventory. It found that \$1,839 of supplies were on hand, meaning that it used \$3,710 of supplies during the period  $(\$5,549 - \$1,839 = \$3,710)$ . The amount of supplies on hand decreased by \$3,710. Therefore, **Supplies** (a permanent asset account) is credited for \$3,710. **Supplies Expense** (a temporary account) is debited (increased) to record the cost of supplies used in the period.

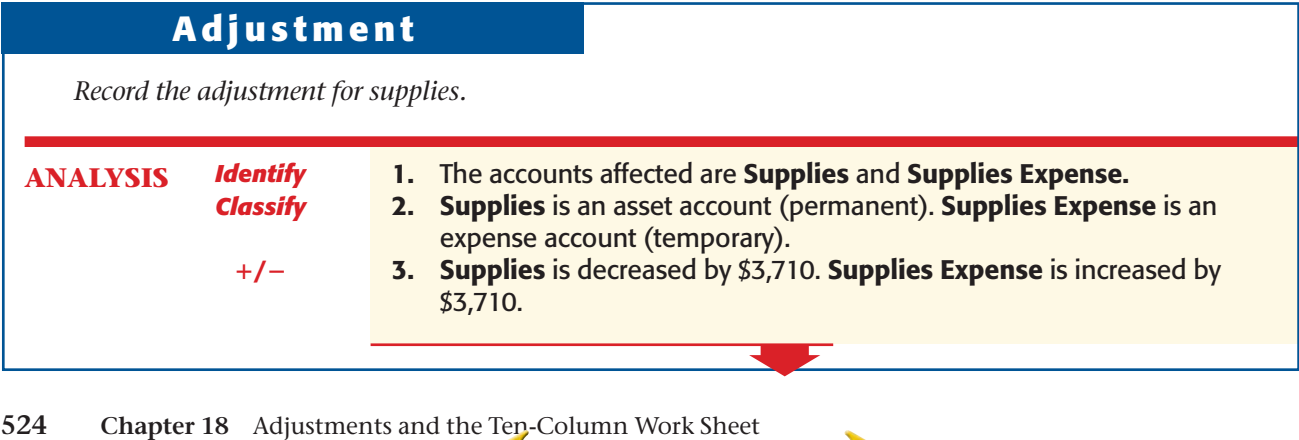

**CONTENTS** 

**BEFORE YOU READ**

### **Main Idea**

Adjustments show the dollar amount of assets consumed during the period. They also recognize the corporation's income tax expense.

### **Read to Learn…**

- $\blacktriangleright$  how and why the Supplies account is adjusted. (p. 524)
- $\triangleright$  how and why the **Prepaid** Insurance account is adjusted. (p. 525)
- $\triangleright$  how and why the **Federal** Corporate Income Tax **Expense account is** adjusted. (p. 527)

**Key Terms**

prepaid expense

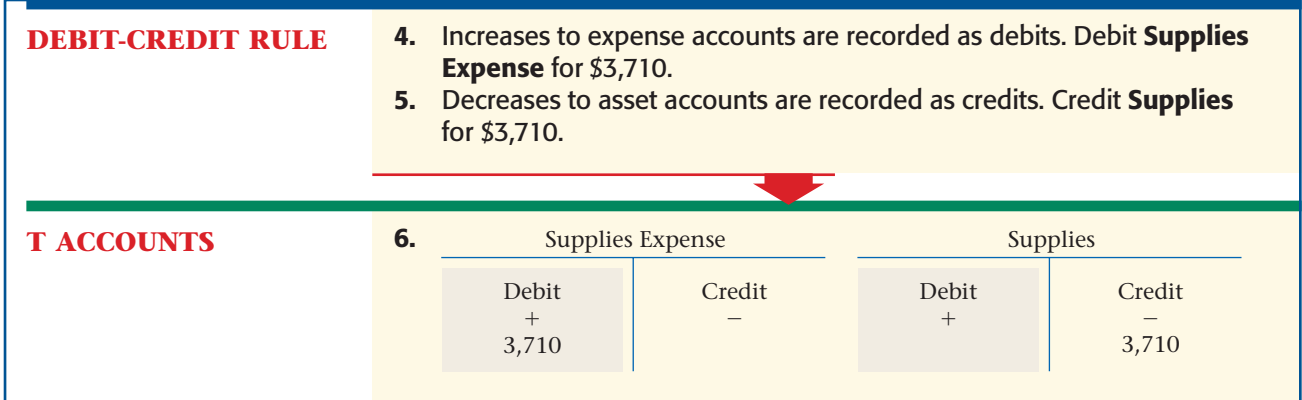

The adjustment for supplies is shown in **Figure 18–3** on page 526. To enter the adjustment on the work sheet, follow these steps:

- **1.** In the Adjustments Debit column, enter the debit amount of the adjustment on the Supplies Expense line. Since this is the second adjustment, label it *(b).*
- **2.** In the Adjustments Credit column, enter the credit amount of the adjustment on the Supplies line. Label it *(b)* also.

### Adjusting the Prepaid Insurance Account *Why Do You Make an Adjustment for Insurance?*

On December 17 On Your Mark purchased an insurance policy for six months, mid-December through mid-May. The accounting clerk debited the premium of \$1,500 (\$250 per month) to the **Prepaid Insurance** account. This is an example of a **prepaid expense ,** an expense paid in advance.

At the end of December, the **Prepaid Insurance** balance is \$1,500 (see the work sheet's Trial Balance section in **Figure 18–1**). However, the coverage for half of a month, costing \$125, has expired. The value of the unexpired portion of the coverage has decreased to  $$1,375$  ( $$1,500 - $125$ ), so the clerk adjusts **Prepaid Insurance** with a \$125 credit to update its balance. The adjustment records the expired portion as a business expense.

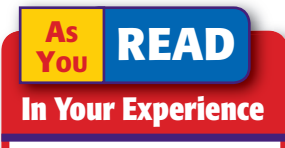

Prepaid Have you heard the term *prepaid* before now? What type of product or service can be prepaid?

### **Adjustment**

*Record the adjustment for the expiration of one-half month's insurance coverage.*

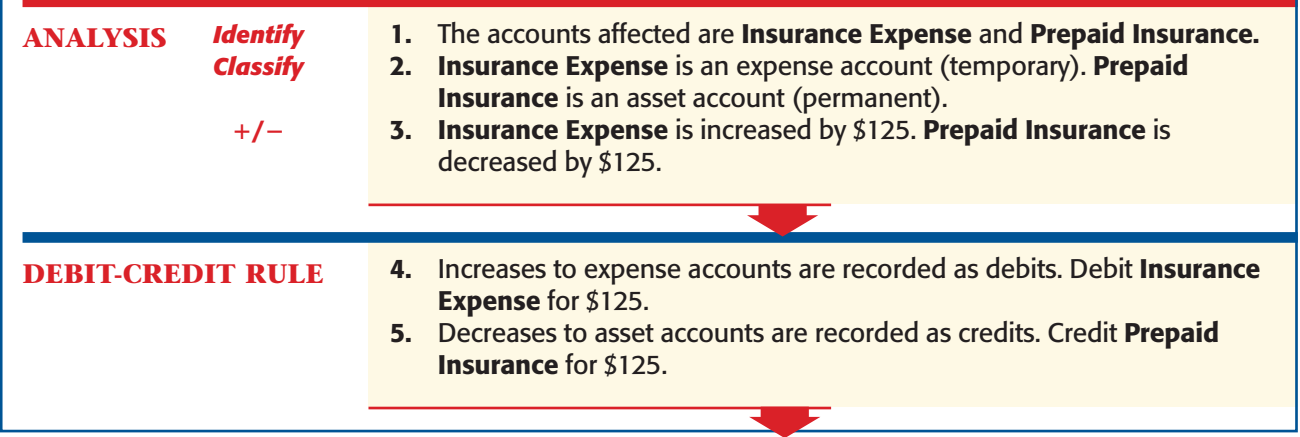

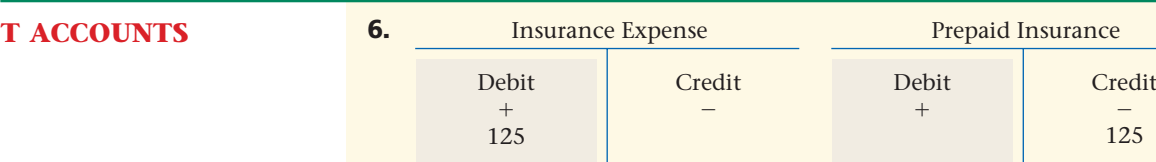

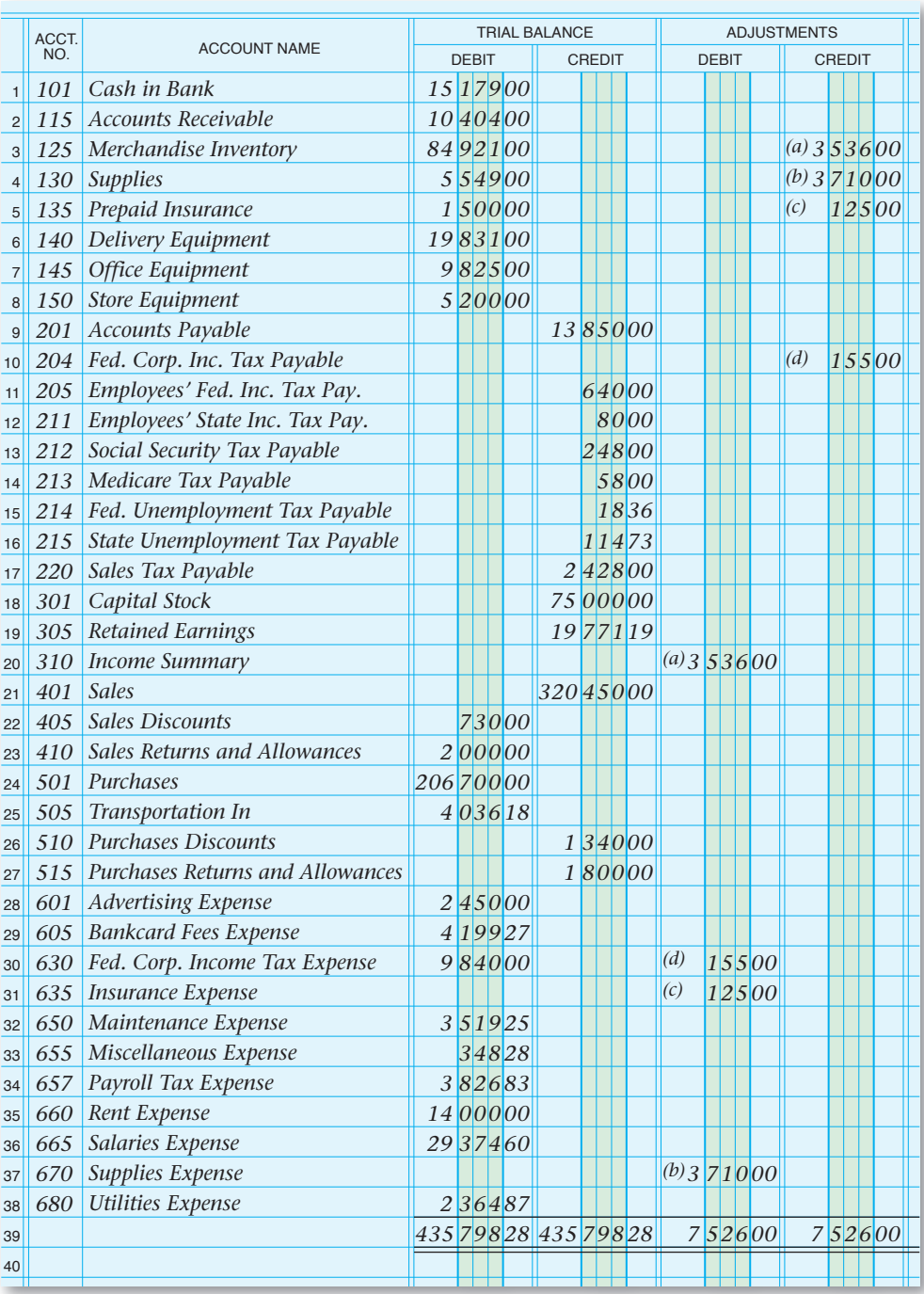

#### *Utilities Expense* **Figure 18–3**

Recording the Adjustments on the Work Sheet

> The adjustment for **Prepaid Insurance** is shown in **Figure 18–3.** To enter the adjustment on the work sheet, follow these steps:

**1.** In the Adjustments Debit column, enter the debit amount of the adjustment on the Insurance Expense line. Since this is the third adjustment, label it *(c).* 

 **2.** In the Adjustments Credit column, enter the credit amount of the adjustment on the Prepaid Insurance line. Label it *(c)* also.

### Adjusting the Federal Corporate Income Tax Accounts

#### *Why Does This Company Make an Adjustment for Income Tax?*

On Your Mark is organized as a corporation. A corporation is considered to be a legal entity separate from its owners. On Your Mark owns assets, pays its own debts, and enters into legal contracts.

A corporation pays federal corporate income taxes on its net income. Many states and cities also tax corporate income. For now, we will discuss only federal corporate income taxes. A corporation's accountant estimates its federal corporate income taxes for the coming year and pays that amount to the federal government in quarterly installments. At the end of the year, the exact net income and the tax on that income are determined. If the corporation owes additional taxes, it pays them when it files its corporate income tax return.

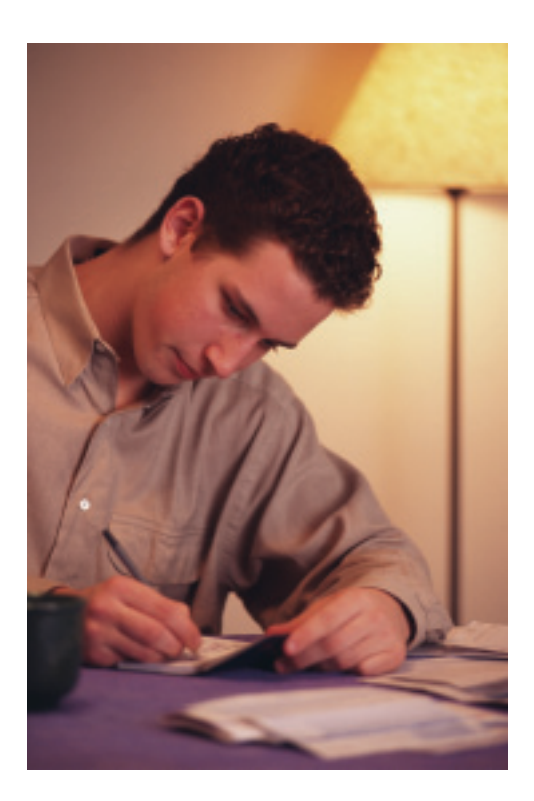

At the beginning of the year, On Your Mark's accountant estimated that its federal corporate income taxes would be \$9,840. The business made quarterly payments of \$2,460 in March, June, September, and December. These payments were journalized as debits to **Federal Corporate Income Tax Expense** and credits to **Cash in Bank.**

At the end of the year, On Your Mark's accountant determined that the federal corporate income tax for the year is \$9,995. On Your Mark has already paid \$9,840 (2,460  $\times$  4). Therefore the business owes an additional  $$155 ($9,995 - $9,840).$ 

To bring the accounting records up to date, **Federal Corporate Income Tax Expense** and **Federal Corporate Income Tax Payable** must both be increased by \$155. The following T accounts illustrate this adjustment.

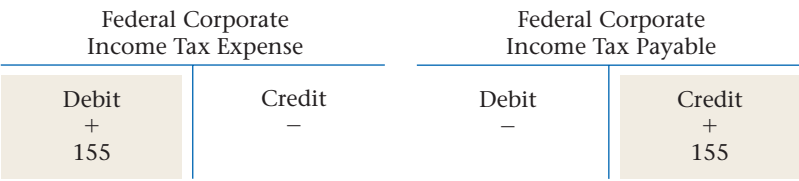

The adjustment for **Federal Corporate Income Tax Expense** is shown in **Figure 18–3.** Since this is the fourth adjustment, it is labeled *(d).*

After all adjustments have been entered, the Adjustments section of the work sheet is totaled and ruled. Each adjustment has an equal debit and credit, so the totals of the Adjustments Debit and Credit columns should be the same. When the Adjustments section has been proved, a double rule is drawn under the totals and across both columns, as shown in **Figure 18–3.**

#### **AFTER YOU READ**

### **Reinforce the Main Idea**

Use a chart like this one to describe three adjustments discussed in Section 2. List the accounts to be debited and credited for each adjustment.

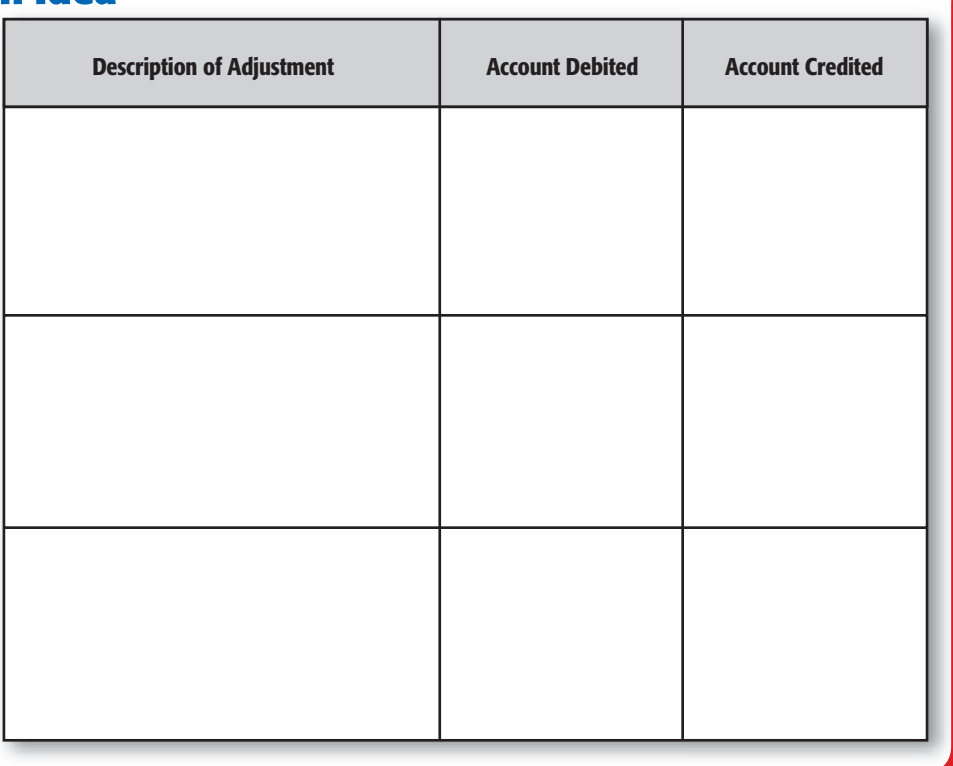

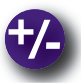

### **Do the Math**

You own a personal-training franchise called Your Body. You want to provide health insurance for your 10 employees. As you review the alternative plans, you have to make a decision based not only on affordability, but also on total benefits. Determine the total annual premium of each plan and decide which plan best fits your needs.

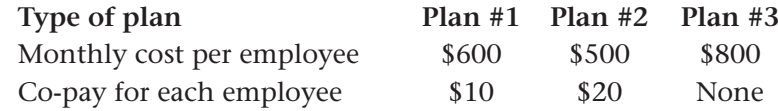

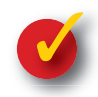

### **Problem 18–2 Analyzing Adjustments**

Information related to accounts requiring adjustment on the work sheet for the year ended December 31 for Star City Resorts Corporation follows. Indicate in your working papers the amount of each adjustment, which account is debited, and which account is credited.

- **1.** The Trial Balance section shows a balance of \$3,347.45 for **Supplies.** The amount of supplies actually on hand is \$892.75.
- **2.** Star City paid an annual insurance premium of \$4,440 on November 1.
- **3.** Star City made quarterly federal corporate income tax payments of \$945 each. Its actual tax, calculated at the end of the year, is \$3,885.

**528 Chapter 18** Adjustments and the Ten-Column Work Sheet

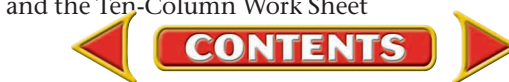

# **SECTION 3 Completing the Work Sheet** and Journalizing and Posting the Adjusting Entries

After the adjustments have been entered in the Adjustments section of the work sheet, proving that the accounts are still in balance is important. This is done by completing an *adjusted trial balance.* After proving the Adjusted Trial Balance section, the accountant can complete the work sheet.

### Extending Work Sheet Balances *What Does Extending Balances Involve?*

At this point the amounts for each account must be *extended to,* or carried over to, the Adjusted Trial Balance, the Income Statement, and the Balance Sheet sections.

### **Completing the Adjusted Trial Balance Section**

The next step after entering all adjustments is to finish the Adjusted Trial Balance section. This work sheet section shows the updated balances of all general ledger accounts. To complete this section, the accountant combines the balance of each account in the Trial Balance section with the adjustment, if any, in the Adjustments section. The new balance is then entered in the appropriate Adjusted Trial Balance column.

Note the way new balances are computed in **Figure 18–4** on page 530. If there is no adjustment, the account balance shown in the Trial Balance section is simply extended to the same column (Debit or Credit) in the Adjusted Trial Balance section. The first two accounts, **Cash in Bank** and **Accounts Receivable,** have no adjustments, so those balances are extended to the Adjusted Trial Balance Debit column.

If the account balance in the Trial Balance section has an adjustment, the accountant calculates a new balance. The amount of the adjustment (from the Adjustments section) is added to or subtracted from the amount in the Trial Balance section. Add debits to debits; add credits to credits; subtract debits and credits.

The first account in the Trial Balance section to have an adjustment is **Merchandise Inventory.** As you know from Section 1, **Merchandise Inventory** has an unadjusted debit balance of \$84,921. Adjustment (a) is a credit of \$3,536. To calculate the new balance, the accountant subtracts the credit adjustment from the debit balance. The adjusted balance of  $$81,385$  ( $$84,921 - $3,536$ ) is extended to the Adjusted Trial Balance Debit column.

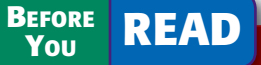

### **Main Idea**

Adjustments affect the amount of net income (or net loss).

### **Read to Learn…**

- ➤ how to complete the ten-column work sheet. (p. 529)
- $\blacktriangleright$  how to journalize and post the adjusting entries. (p. 531)

**Key Terms** adjusting entries

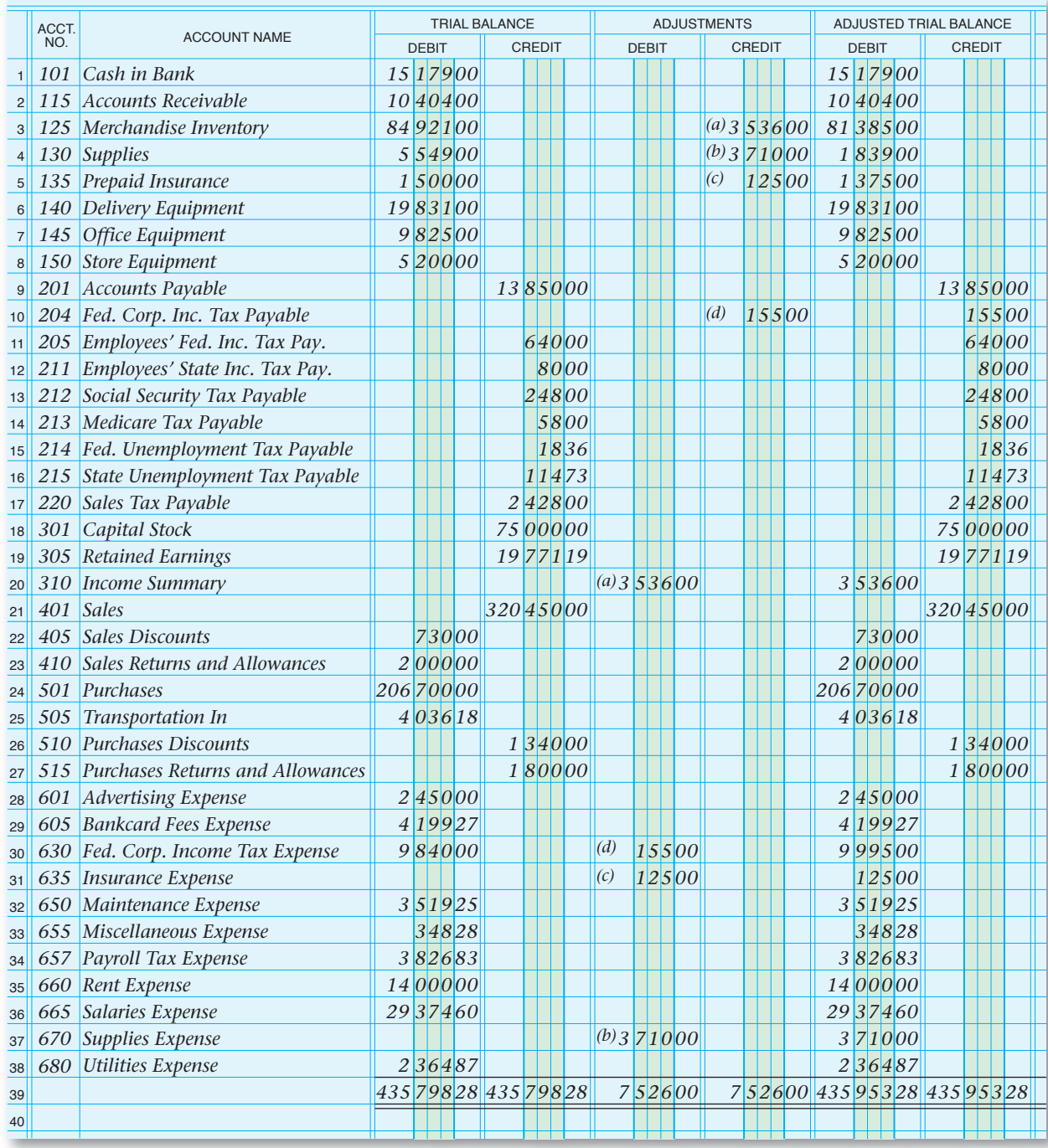

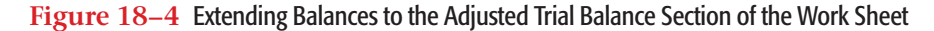

The adjusted balances for **Supplies, Prepaid Insurance,** and **Federal Corporate Income Tax Expense** are calculated in the same way.

If an account has a zero balance in the Trial Balance section, the amount listed in the Adjustments section is extended to the Adjusted Trial Balance section. **Federal Corporate Income Tax Payable,** for example, has a zero balance in the Trial Balance section. Adjustment (d) is a credit of \$155. This amount is extended to the Adjusted Trial Balance Credit column.

After extending all account balances to the Adjusted Trial Balance section, the accountant totals both columns. If total debits equal total credits, this section has been proved. The accountant then draws a double

rule under the totals and across both columns. If total debits do not equal total credits, an error exists. To find it, re-add each column. If the error still exists, ensure that the Trial Balance and Adjustment amounts were extended properly to the Adjusted Trial Balance section.

### **Extending Amounts to the Balance Sheet and Income Statement Sections**

Beginning with line 1, each account balance in the Adjusted Trial Balance section is extended to the appropriate column of either the Balance Sheet or the Income Statement section. See these extensions in Figure 18-5 on pages 532 and 533.

The Income Statement section contains the balances of all temporary accounts. You will find the **Income Summary** and all revenue, cost of merchandise, and expense accounts in this section.

The Balance Sheet section contains the balances of all permanent accounts. In that section you will find all asset, liability, and capital accounts (Capital Stock and Retained Earnings).

### **Completing the Work Sheet**

After all amounts have been extended to the Balance Sheet and Income Statement sections, the accountant draws a *single* rule across the columns in these sections and totals all four columns (see **Figure 18–5**). Notice that the words *Net Income* have been written in the Account Name column on the same line as the net income amount.

As you learned in Chapter 8, the totals of the debit and credit columns within the Balance Sheet and Income Statement sections are not equal at this point. The difference between the two column totals in each section is the amount of net income (or net loss) for the period. After the net income (or net loss) has been recorded, the columns in the Balance Sheet and Income Statement sections are ruled and totaled as shown in **Figure 18–5.**

If the totals of the two Income Statement columns are equal, and the totals of the two Balance Sheet columns are equal, a double rule is drawn across all four columns. The double rule indicates that these sections of the work sheet have been proved.

## Journalizing and Posting Adjusting Entries

#### *How Do You Journalize and Post Adjusting Entries?*

The journal entries that update the general ledger accounts at the end of a period are called **adjusting entries .** The Adjustments section of the work sheet is the source of information for journalizing the adjusting entries. The accounts debited and credited in the Adjustments section are entered in the general journal.

### **Journalizing Adjustments**

Before recording the first adjusting entry, the accountant writes the words *Adjusting Entries* in the Description column of the general journal.

#### **On Your Mark**

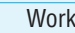

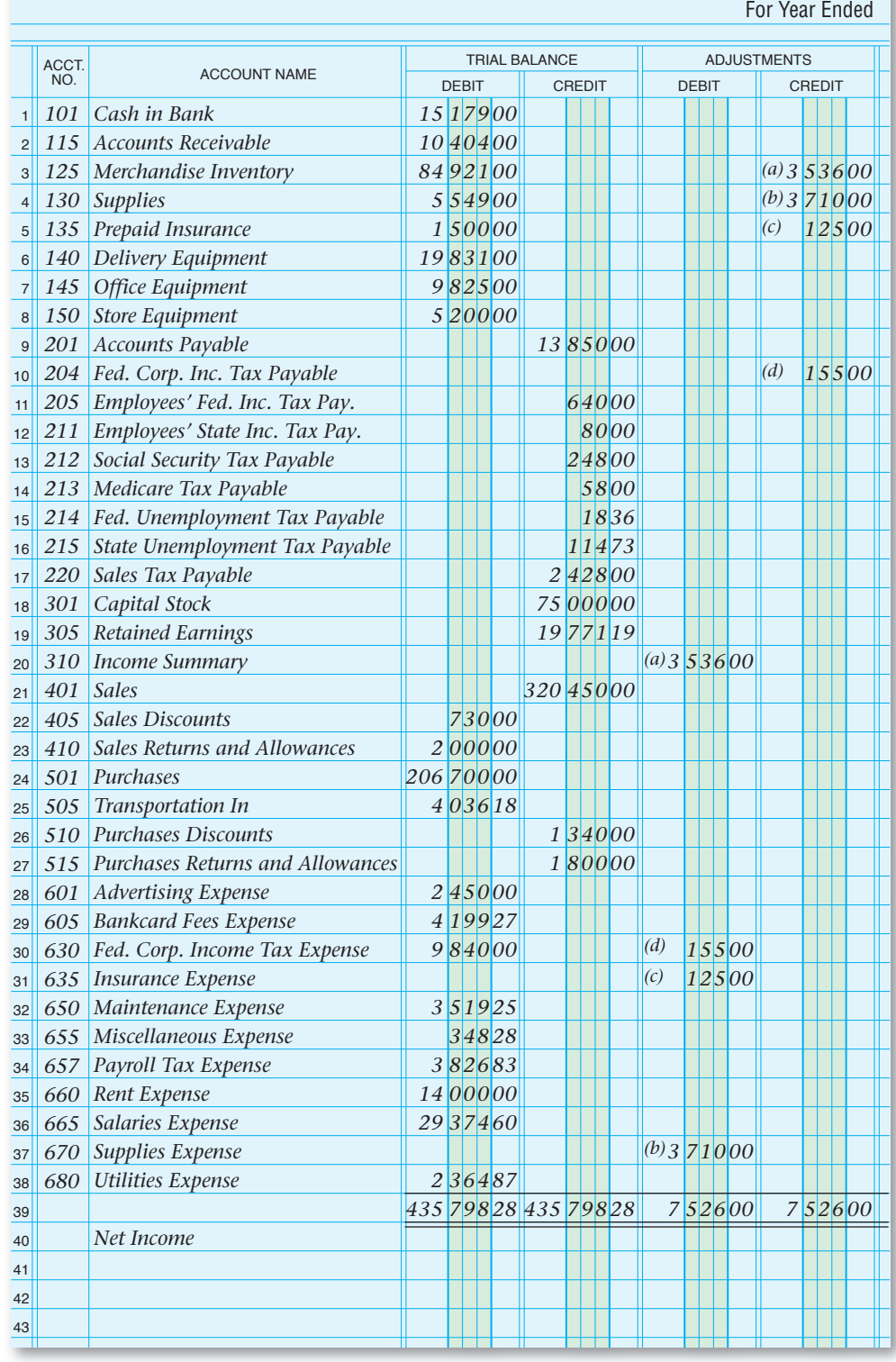

#### **Figure 18–5** On Your Mark Athletic Wear Completed Work Sheet

Writing this heading eliminates the need for an explanation to be written after each adjusting entry.

The following entries are recorded in the Adjustments columns of the work sheet:

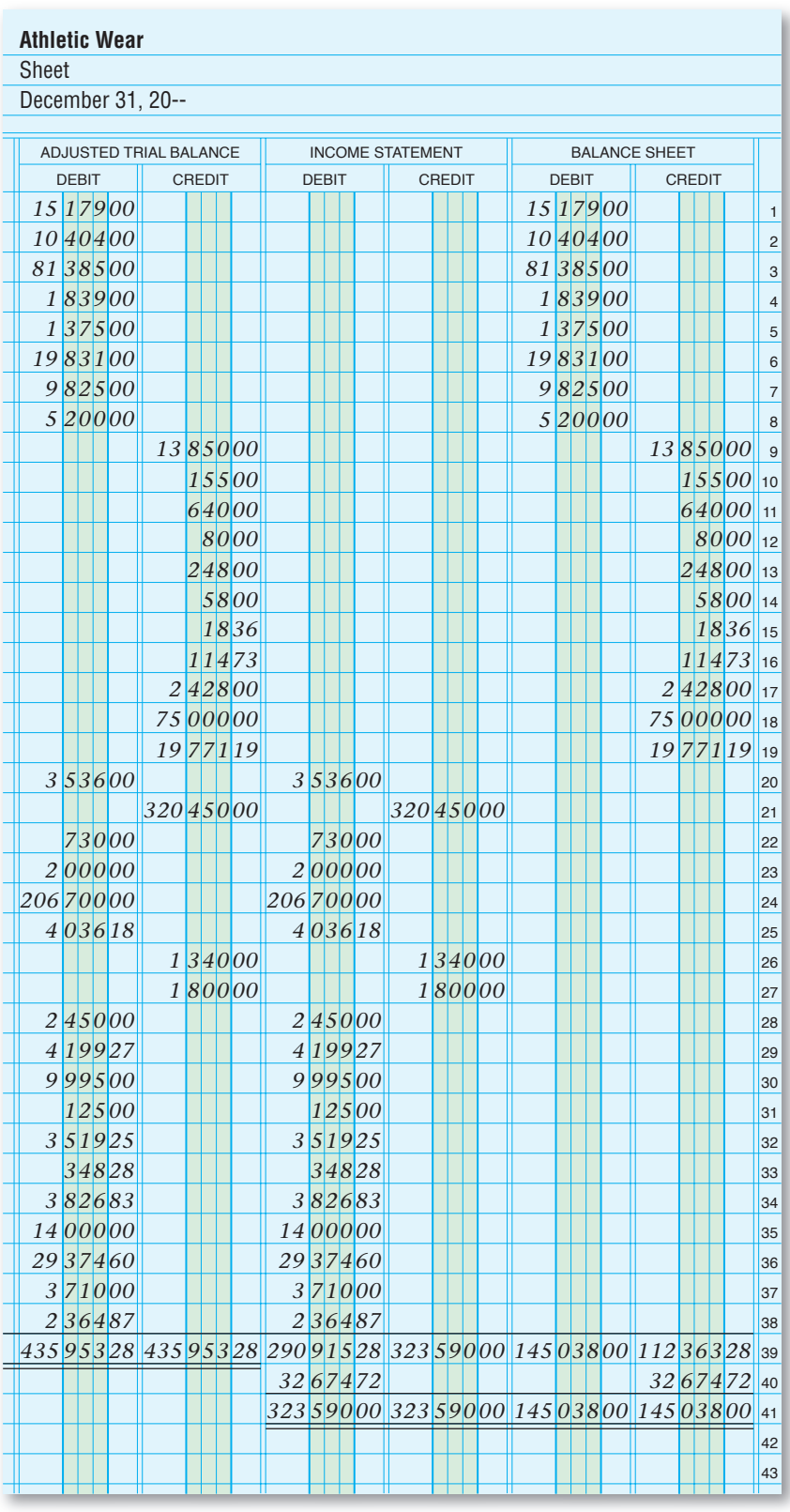

*145 03800* **Figure 18–5** On Your Mark Athletic Wear Completed Work Sheet (continued)

- **(a)** adjusting merchandise inventory
- **(b)** adjusting supplies
- **(c)** adjusting insurance
- **(d)** adjusting income tax

**Section 3** Completing the Work Sheet and Journalizing and Posting the Adjusting Entries **533**

|                | <b>GENERAL JOURNAL</b><br>$PAGE_22$ |    |                                |               |              |  |  |  |               |  |  |  |  |            |                |
|----------------|-------------------------------------|----|--------------------------------|---------------|--------------|--|--|--|---------------|--|--|--|--|------------|----------------|
|                | <b>DATE</b>                         |    | <b>DESCRIPTION</b>             | POST.<br>REF. | <b>DEBIT</b> |  |  |  | <b>CREDIT</b> |  |  |  |  |            |                |
|                | $20-$                               |    | <b>Adjusting Entries</b>       |               |              |  |  |  |               |  |  |  |  |            |                |
| $\overline{2}$ | Dec.                                | 31 | <b>Income Summary</b>          |               |              |  |  |  | 3 5 3 6 00    |  |  |  |  |            | $\overline{2}$ |
| 3              |                                     |    | Merchandise Inventory          |               |              |  |  |  |               |  |  |  |  | 3 5 3 6 00 | 3              |
| $\overline{4}$ |                                     | 31 | <b>Supplies Expense</b>        |               |              |  |  |  | 3 7 1 0 00    |  |  |  |  |            | $\overline{4}$ |
| 5              |                                     |    | <b>Supplies</b>                |               |              |  |  |  |               |  |  |  |  | 3 7 1 0 00 | 5              |
| 6              |                                     | 31 | <b>Insurance Expense</b>       |               |              |  |  |  | 1 2 5 00      |  |  |  |  |            | 6              |
| $\overline{7}$ |                                     |    | Prepaid Insurance              |               |              |  |  |  |               |  |  |  |  | 1 2 5 00   | $\overline{7}$ |
| 8              |                                     | 31 | Fed. Corporate Income Tax Exp. |               |              |  |  |  | 1 5 5 00      |  |  |  |  |            | 8              |
| 9              |                                     |    | Fed. Corp. Income Tax Pay.     |               |              |  |  |  |               |  |  |  |  | 15500      | 9              |
| 10             |                                     |    |                                |               |              |  |  |  |               |  |  |  |  |            | 10             |

**Figure 18–6** Recording Adjusting Entries in the General Journal

The first adjustment, which was labeled *(a)* on the work sheet, is recorded in the general journal in **Figure 18–6** as a debit to **Income Summary** for \$3,536 and a credit to **Merchandise Inventory** for \$3,536. The label *(a)* is not recorded in the general journal.

Remaining adjustments are entered in the general journal in the same manner, with the debit part of the entry recorded first. The date for each adjusting entry is the last day of the period.

### **Posting Adjusting Entries to the General Ledger**

After the adjusting entries have been recorded in the general journal, the accountant posts them to the general ledger accounts. Once the adjusting entries have been posted, the general ledger accounts are up to date. The balances in the general ledger accounts all agree with the amounts entered on the Income Statement and Balance Sheet sections of the work sheet.

Posting these entries accomplishes the following:

- The **Supplies Expense** account has been "charged" with the value of the supplies used in the period.
- The **Supplies** account reflects only the amount of items still remaining in inventory.
- The **Merchandise Inventory** account reflects the correct inventory value.
- The **Income Summary** account has been "charged" with the cost of goods sold for the period.
- The **Insurance Expense** account reflects the appropriate insurance expense for the period.
- The **Prepaid Insurance** account has been reduced by the amount of insurance expired.
- The **Federal Corporate Income Tax Payable** account has been increased to reflect the appropriate payable amount.

**CONTENTS** 

• The **Federal Corporate Income Tax Expense** account reflects the tax expense for the period.

**Figure 18–7** shows the general journal and the general ledger accounts after the posting of the adjusting entries has been completed. Notice that the words *Adjusting Entry* have been written in the Description column of the general ledger accounts.

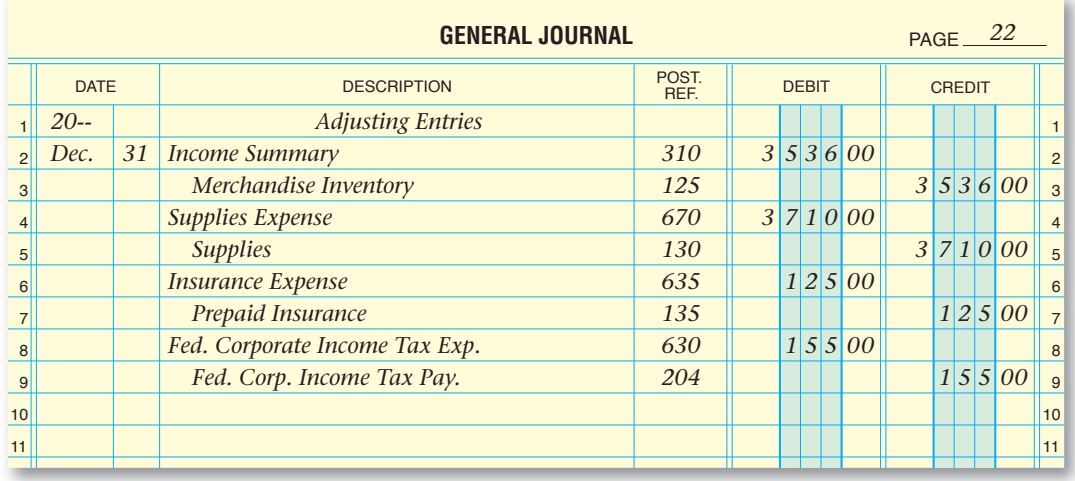

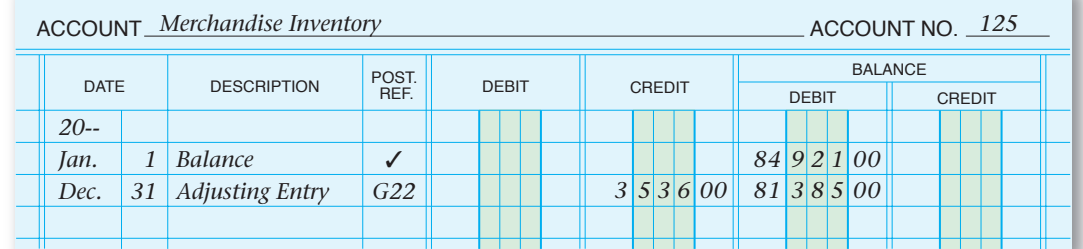

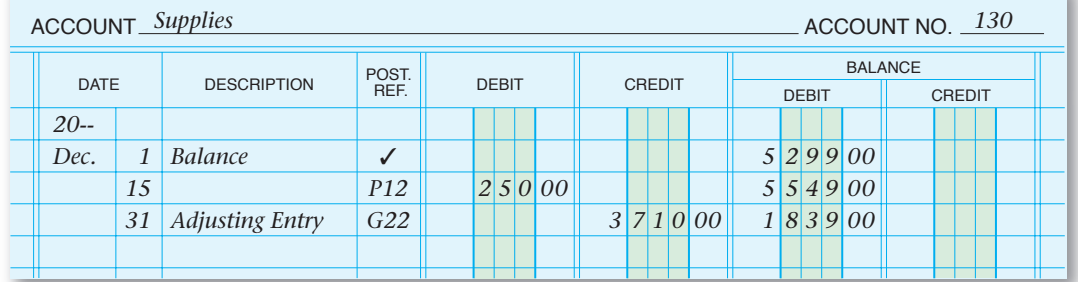

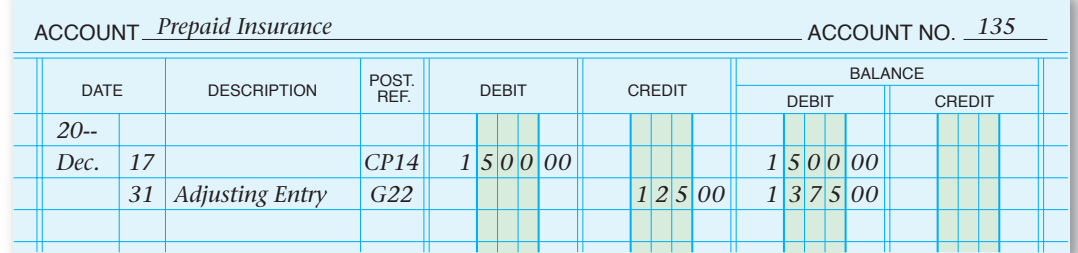

**Figure 18–7** Adjusting Entries Posted to the General Ledger

**Section 3** Completing the Work Sheet and Journalizing and Posting the Adjusting Entries **535**

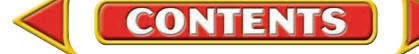

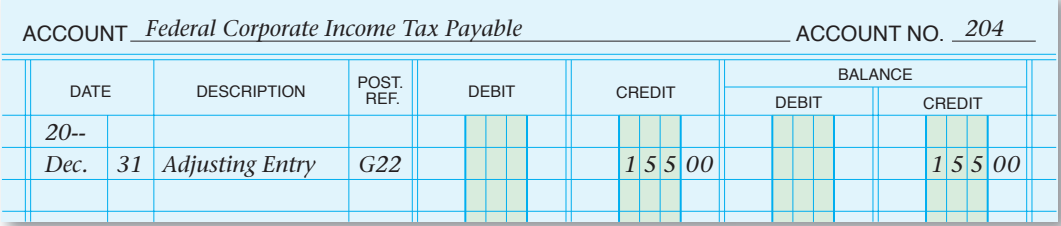

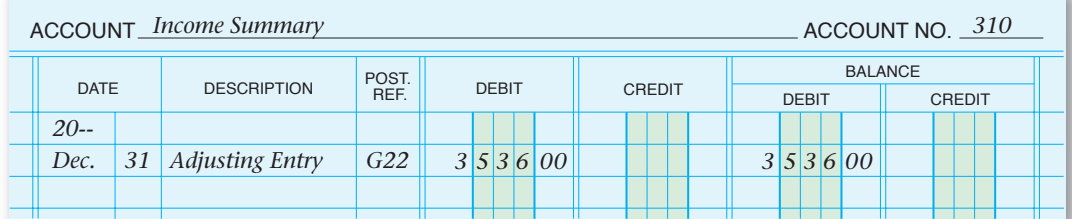

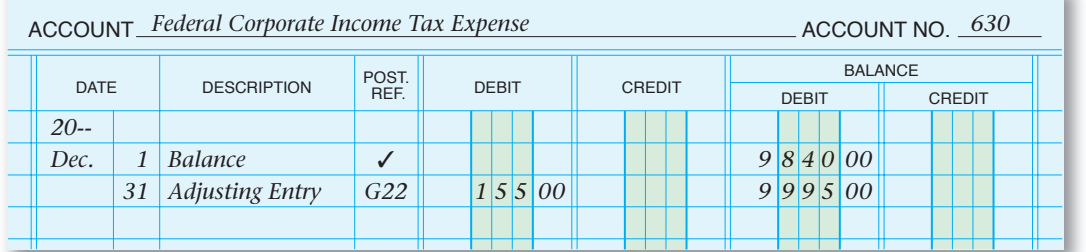

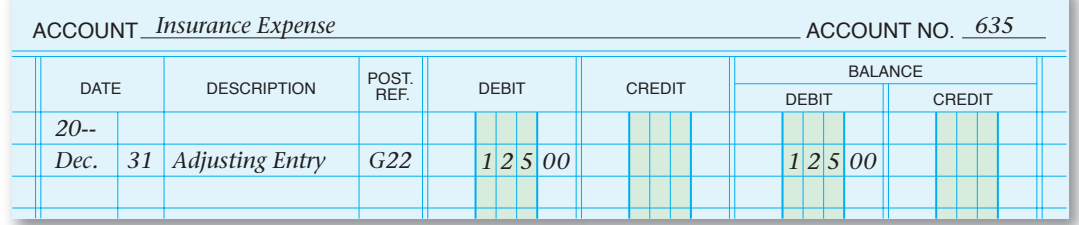

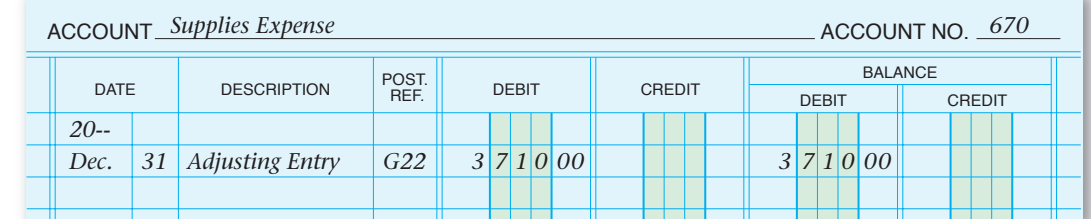

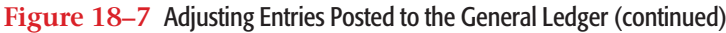

**536** Chapter 18 Adjustments and the Ten-Column Work Sheet

#### **AFTER READ**

### **Reinforce the Main Idea**

Use a diagram like this to describe the process updating the general le accounts.

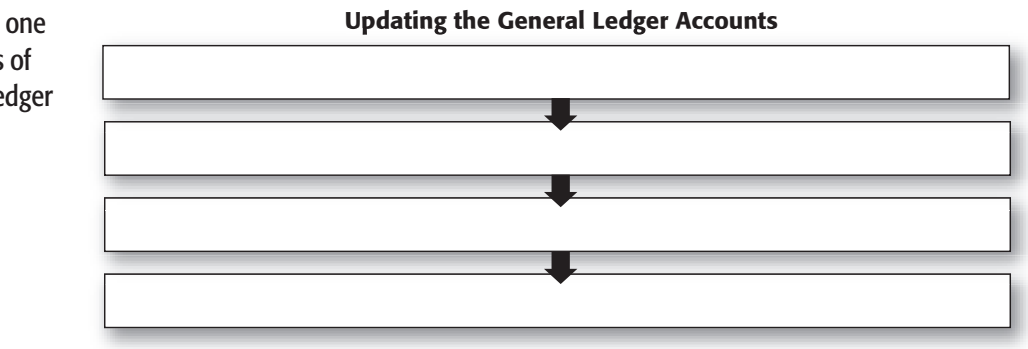

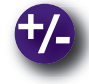

### **Do the Math**

The following column totals appear in the Balance Sheet section of the work sheet for Tonya's Toys on December 31.

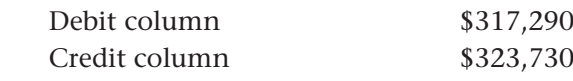

Calculate the net income or net loss for the period.

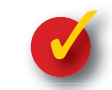

### **Problem 18–3 Analyzing the Work Sheet**

Refer to **Figure 18–5** and answer the following questions in your working papers:

- **1.** What amount is extended to the Income Statement section for **Federal Corporate Income Tax Expense**?
- **2.** To which section of the work sheet is the balance of **Prepaid Insurance** extended?
- **3.** What is the total amount of supplies consumed during the period?
- **4.** What is the total amount still owed to the federal government for corporate income tax?

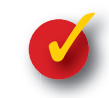

### **Problem 18–4 Analyzing a Source Document**

Answer these questions, based on the debit memorandum shown here.

- **1.** Which company is returning the merchandise?
- **2.** How many items are being returned?
- **3.** What amount is entered in the journal entry?
- **4.** Which account is debited?
- **5.** Which account is credited?

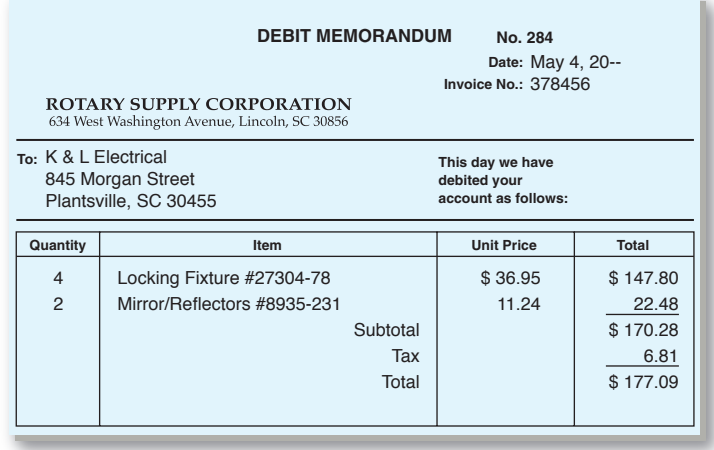

## **CHAPTER 18 Summary**

## Key Concepts

- **1.** The ten-column work sheet contains Debit and Credit columns for these five sections:
	- Trial Balance—includes all general ledger accounts, even those with zero balances.
	- Adjustments—records the adjustments made at the end of the period to bring various account balances up to date.
	- Adjusted Trial Balance—shows the updated balances of all general ledger accounts.
	- Income Statement—contains the balances of all temporary accounts, including **Income Summary** and revenue, cost of merchandise, and expense accounts.
	- Balance Sheet—contains the balances of all permanent accounts, including assets, liabilities, and stockholders' equity.
- **2.** To prepare the Trial Balance section, enter the number and name of each account in the general ledger in the appropriate columns in the order that they appear in the general ledger:
	- Asset
	- Liability
	- Stockholders' Equity
	- Revenue
	- Cost of Merchandise
	- Expense

 An *adjustment* is an amount that is added to or subtracted from an account balance to bring that balance up to date.

- Adjustments reflect changes in account balances caused by the internal operations of the business or the passage of time.
- Adjustments are made to match revenue with the expenses incurred to earn it.
- Every adjustment affects one permanent and one temporary general ledger account.
- Adjustments are recorded in the Adjustments section of the work sheet.
- **3.** A general ledger account needs to be adjusted if the balance shown is not up to date *as of the last day of the period.*
- **4.** Common adjusting entries and the information needed to calculate them:

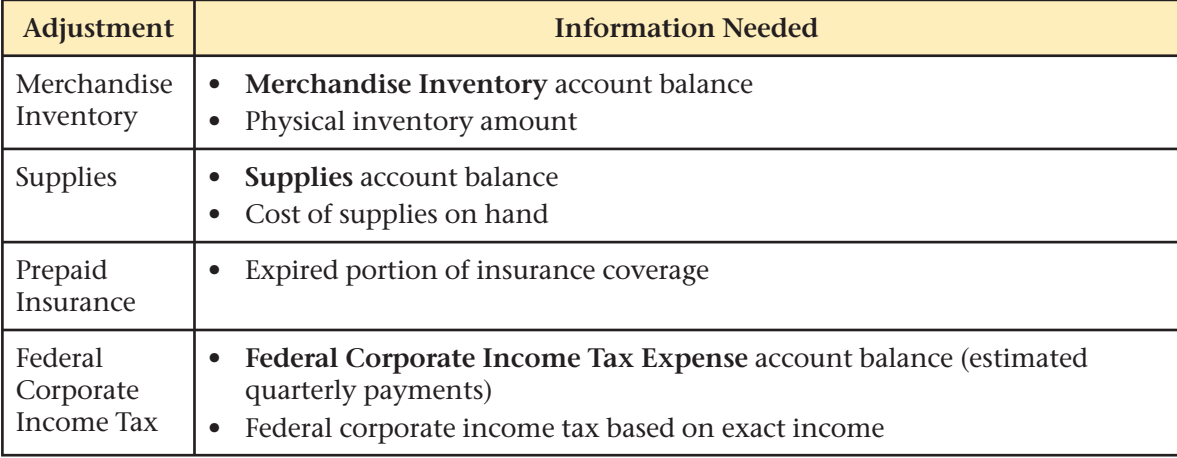

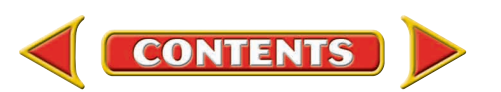

## **Summary CHAPTER 18**

- **5.** A work sheet is prepared
	- to organize all of the data needed to update the accounts
	- to prepare the financial statements
	- to record end-of-period adjusting entries and closing entries

 The completed work sheet lists all general ledger accounts and their updated balances and shows the net income (or net loss) for the period.

To prepare a ten-column work sheet:

- Complete the Trial Balance section. Enter the account numbers, names and balances for all general ledger accounts. Total, prove, and rule the section.
- Calculate the adjustments needed and enter them in the Adjustments section.
- Complete the Adjusted Trial Balance section. For each account, combine the Trial Balance section amount with the Adjustment section amount and enter the total in the Adjusted Trial Balance section.
	- Add debits to debits
	- Add credits to credits
	- Subtract debits and credits
- Total, prove, and rule the Adjustments and Adjusted Trial Balance sections.
- Extend the amounts in the Adjusted Trial Balance section to the appropriate columns in the Balance Sheet and Income Statement sections.
- Complete the work sheet. Calculate the net income (or net loss) and enter it in the appropriate columns in the Income Statement and Balance Sheet sections. Total, prove, and rule the Income Statement and Balance Sheet sections.
- **6.** The adjustments entered on the work sheet must be recorded in the general journal. The source of information for journalizing adjustments is the Adjustments section of the work sheet. *Adjusting Entries* is written in the Description column immediately above the first adjusting entry, eliminating the need to write an explanation after each entry. The debit part of the entry is recorded first. The date for each adjusting entry is the last day of the period.

### Key Terms

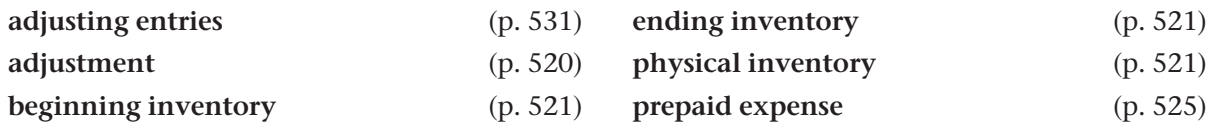

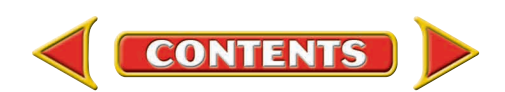

## **CHAPTER 18** Review and Activities

#### **AFTER READ**

### **Check Your Understanding**

- 1. Components of the Ten-Column Work Sheet
	- a. What are the five sections of the ten-column work sheet?
	- b. What sections does the ten-column work sheet contain that the six-column work sheet does not?

#### 2. Trial Balance and Period-End Adjustments

- a. What is the purpose of preparing a trial balance?
- **b.** What is an adjustment?
- 3. Adjusted General Ledger Accounts
	- a. Why must some general ledger accounts be updated at the end of the period?
	- b. What is the step to follow after adjusting entries have been recorded in the general journal?
- 4. Adjustment Calculation
	- a. How is the amount of merchandise on hand determined at the end of a period?
	- **b.** After the physical inventory is taken, what happens to the **Merchandise Inventory** account?
- 5. Completion of the Ten-Column Work Sheet
	- a. Which accounts are included on the Balance Sheet section of the work sheet?
	- b. Which accounts are included on the Income Statement section of the work sheet?

#### 6. Adjustments

- a. What is an *adjusting entry?*
- **b.** What is the source of information for journalizing adjusting entries?

## Apply Key Terms

As the accounting manager for several Homemade Fresh Ice Cream stores in your region, you oversee the preparation of endof-period financial statements. Before you complete your end-of-period reports, you need your staff to verify their work sheets and trial balances. Write a memorandum to the staff to remind them to verify their data, make adjustments where needed, give beginning and ending inventory figures, and complete a physical inventory. In the body of your memorandum, provide a brief definition of each term.

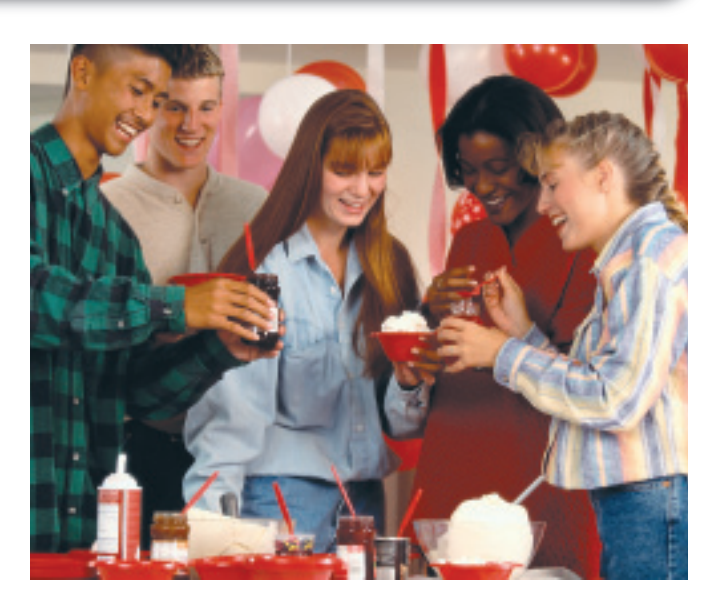

adjusting entries adjustment beginning inventory | prepaid expense

ending inventory physical inventory

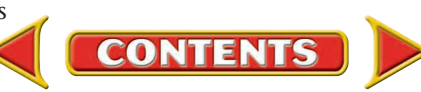

# **Computerized Accounting EHAPTER 18**

## Adjusting Entries

### Making the Transition from a Manual to a Computerized System

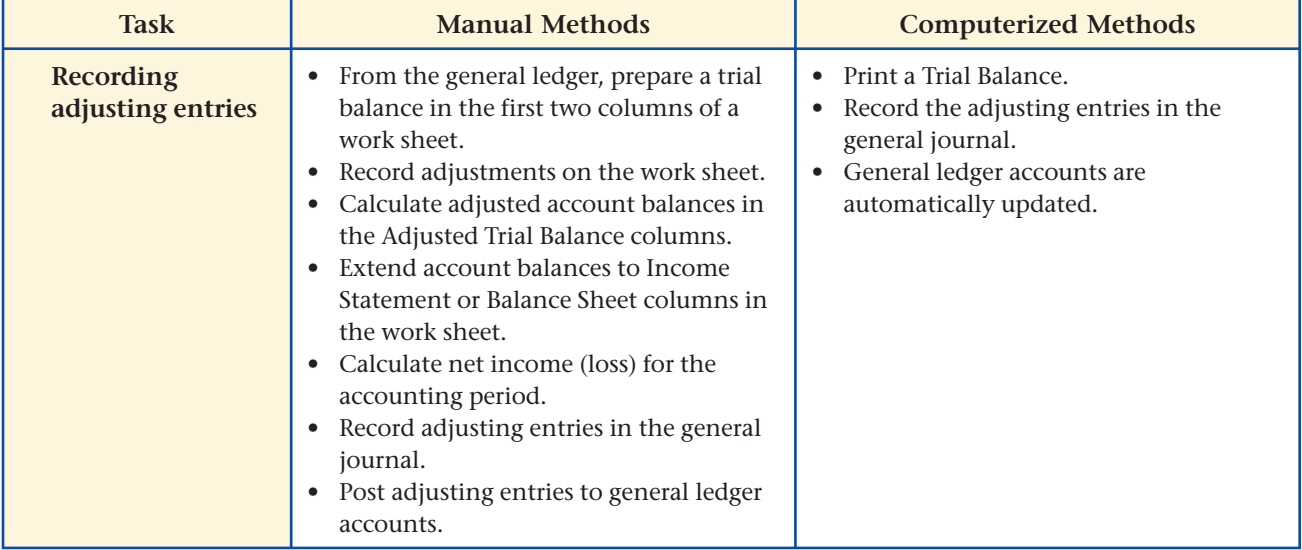

# **SPeachtree® Q & A**

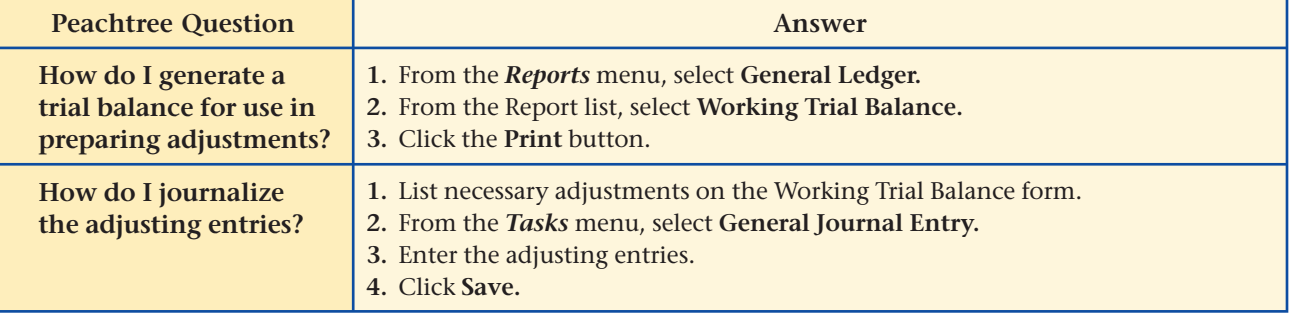

# **QuickBooks** Q&A

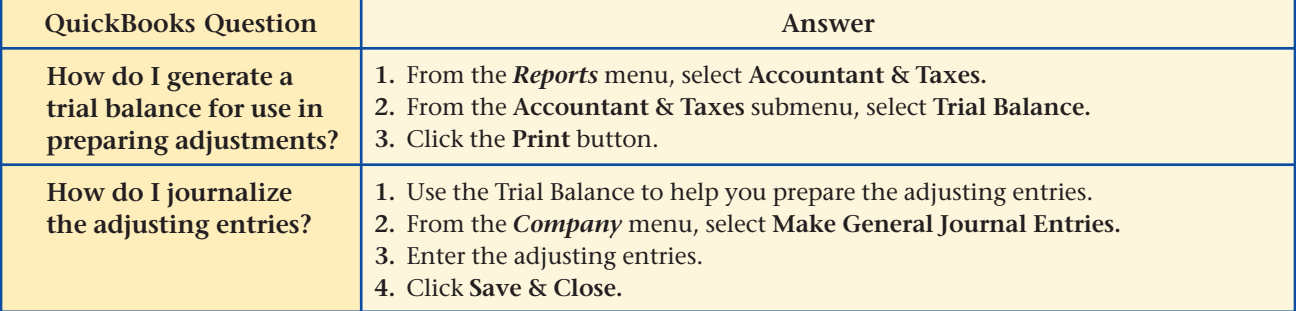

For detailed instructions, see your Glencoe Accounting Chapter Study Guides and Working Papers.

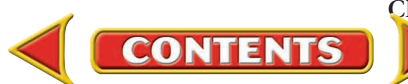

#### **CHAPTER 18 Problems** Complete problems using: **Manual** Glencoe **Working Papers** OR **Peachtree Complete Accounting ccounting** Software OR **QuickBooks uickBooks Templates** OR **Spreadsheet Templates**

#### **SPREADSHEET** SMART GUIDE

#### Step–by–Step Instructions: Problem 18–5

- 1. Select the spreadsheet template for Problem 18–5.
- 2. Enter your name and the date in the spaces provided on the template.
- 3. Complete the spreadsheet using the instructions in your working papers.
- 4. Print the spreadsheet and proof your work.
- 5. Complete the Analyze activity.
- 6. Save your work and exit the spreadsheet program.

### **Problem 18–5 Completing a Ten-Column Work Sheet**

The August 31 trial balance for InBeat CD Shop is entered on the work sheet in your working papers. Listed below is the data needed to make the adjustments.

**Instructions** In your working papers, complete the ten-column work sheet for InBeat CD Shop for the month ended August 31.

#### **Data for Adjustments**

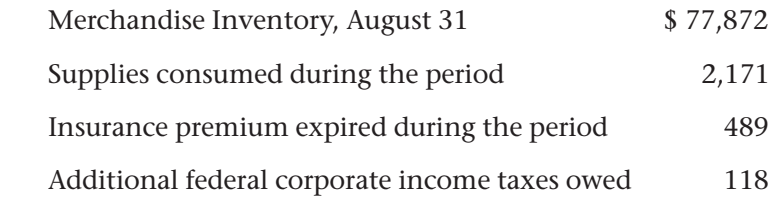

After the adjustments are entered on the work sheet, assess which expense account has the highest balance. Analyze

### **Problem 18–6 Completing a Ten-Column Work Sheet**

The August 31 trial balance for Shutterbug Cameras is listed on the next page. Also listed is the data needed for the adjustments.

**Instructions** In your working papers, complete the ten-column work sheet for Shutterbug Cameras for the month ended August 31.

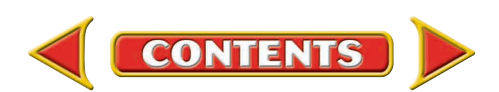

# Problems **CHAPTER 18**

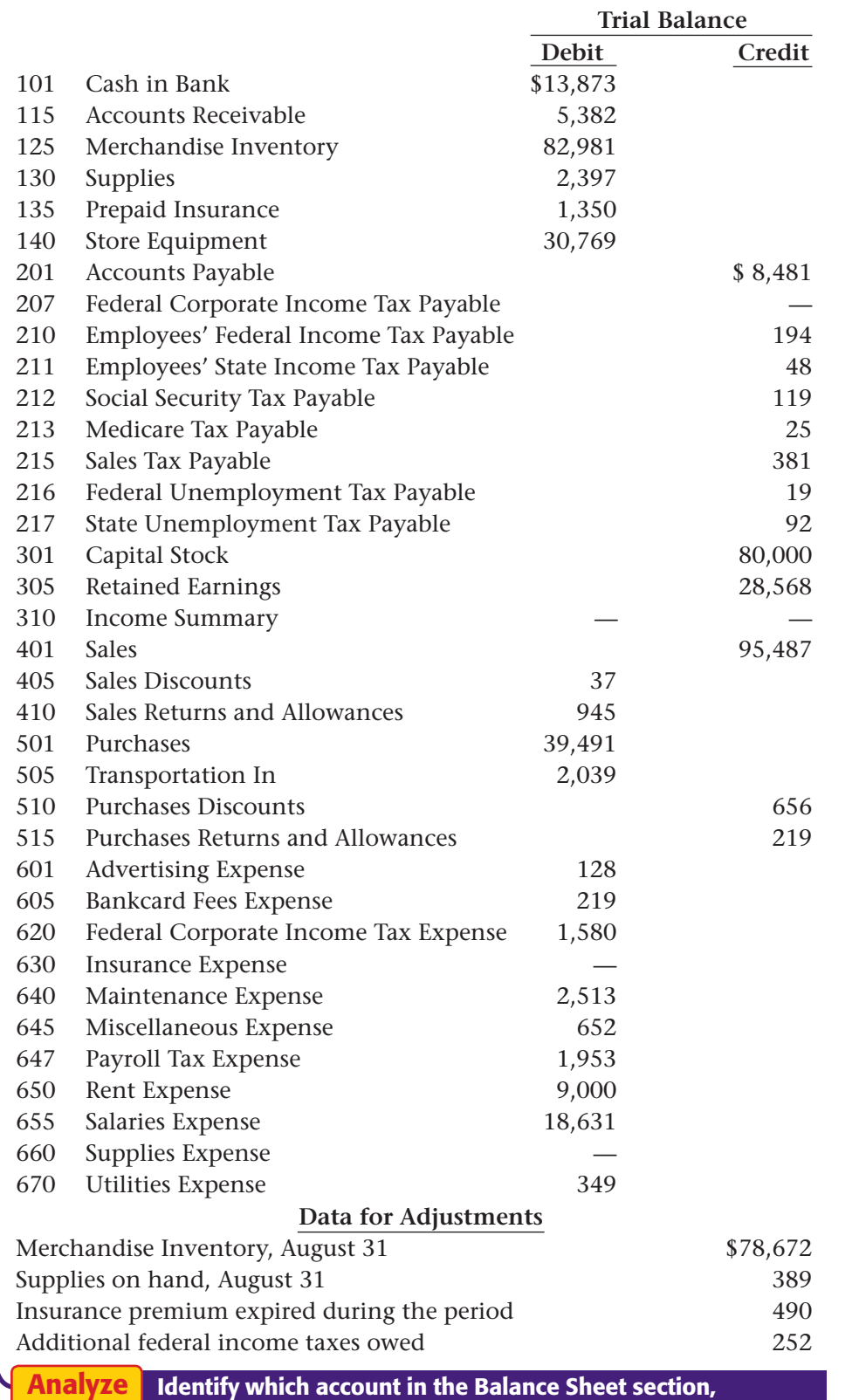

### **Peachtree®**

SMART GUIDE

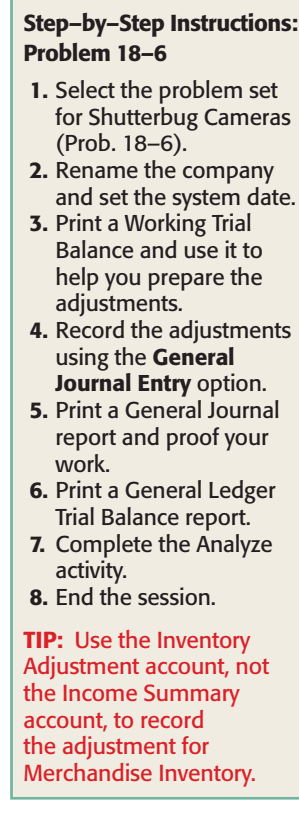

Identify which account in the Balance Sheet section, **Accounts Payable** or **Accounts Receivable,** has the higher balance.

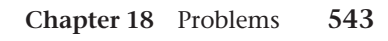

## **CHAPTER 18 Problems**

### **Problem 18–7 Completing a Ten-Column Work Sheet**

The balances of the general ledger accounts of Cycle Tech Bicycles, as of August 31, are listed below. Also listed is the data needed for the adjustments.

#### **Instructions** In your working papers:

Prepare a ten-column work sheet for Cycle Tech Bicycles for the month ended August 31.

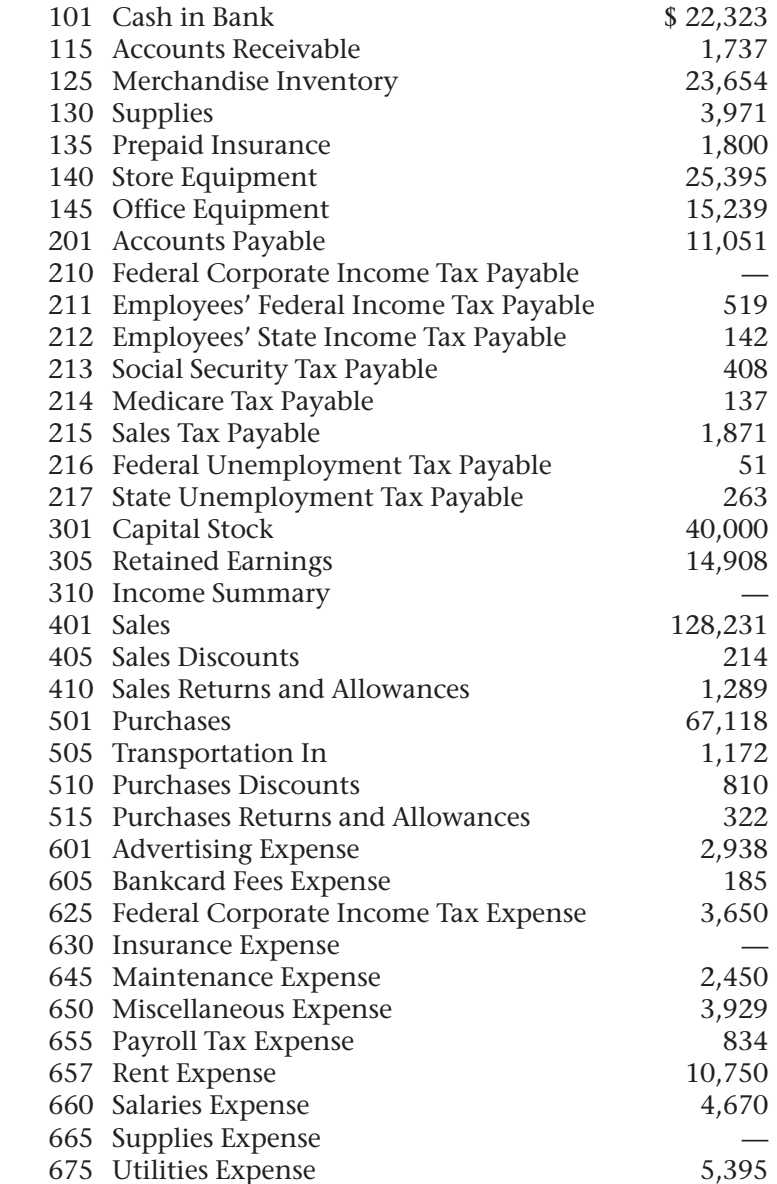

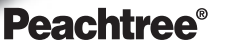

#### SMART GUIDE

#### Step–by–Step Instructions: Problem 18–7

- 1. Select the problem set for Cycle Tech Bicycles (Prob. 18–7).
- 2. Rename the company and set the system date.
- 3. Print a Working Trial Balance and use it to help you prepare the adjustments.
- 4. Record the adjustments using the General Journal Entry option.
- 5. Print a General Journal report and proof your work.
- 6. Print a General Ledger Trial Balance report.
- 7. Complete the Analyze activity.
- 8. End the session.

## **QuickBooks**

## PROBLEM GUIDE

Step–by–Step Instructions: Problem 18–7

- 1. Restore the Problem 18-7.QBB file.
- 2. Print a Trial Balance and use it to help you prepare the adjustments.
- 3. Record the adjustments using the Make General Journal Entries option.
- 4. Print a Journal report and proof your work.
- 5. Print a Trial Balance.
- 6. Complete the Analyze activity.
- 7. Back up your work.

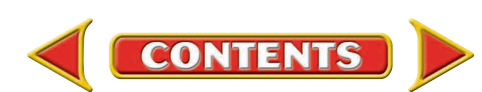

#### **Data for Adjustments**

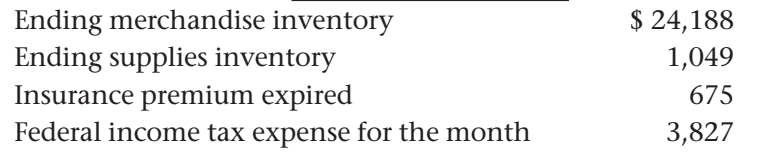

Determine which section of the work sheet, the Trial Balance section or the Balance Sheet section, had the higher balance for **Merchandise Inventory. Analyze** 

### **Problem 18–8 Completing a Ten-Column Work Sheet**

The balances of the general ledger accounts of River's Edge Canoe & Kayak, as of August 31, are listed below.

#### **Instructions** In your working papers:

- **1.** Prepare a ten-column work sheet for River's Edge Canoe & Kayak for the month ended August 31. The account names are entered on the work sheet. The data for the adjustments follows:
	- **(a)** The cost of the ending merchandise inventory is \$45,669.
	- **(b)** The cost of the supplies on hand on August 31 is \$619.
	- **(c)** The one-year insurance premium of \$1,680 was paid on April 1.
	- **(d)** The total federal income taxes owed for the year are \$2,635.
- **2.** Enter the journal entries for the adjustments on page 31 of the general journal.
- **3.** Post the journal entries to the general ledger accounts.

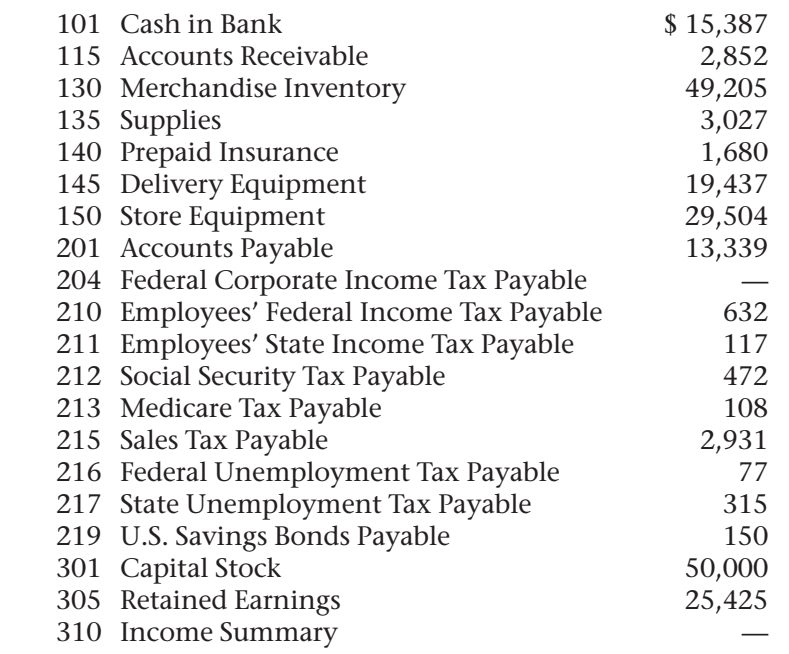

## **Problems CHAPTER 18**

### **Peachtree**®

#### SMART GUIDE

#### Step–by–Step Instructions: Problem 18–8

- 1. Select the problem set for River's Edge Canoe & Kayak (Prob. 18–8).
- 2. Rename the company and set the system date.
- 3. Print a Working Trial Balance and use it to help you prepare the adjustments.
- 4. Record the adjustments using the General Journal Entry option.
- 5. Print a General Journal report and proof your work.
- 6. Print a General Ledger report.
- 7. Print a General Ledger Trial Balance report.
- 8. Complete the Analyze activity.
- 9. End the session.

**TIP:** Enter the adjustments as one multipart entry to save time.

### **QuickBooks**

#### PROBLEM GUIDE

Step–by–Step Instructions: Problem 18–8

- 1. Restore the Problem 18-8.QBB file.
- 2. Print a Trial Balance and use it to help you prepare the adjustments.
- 3. Record the adjustments using the Make General Journal Entries option.
- 4. Print a Journal report and proof your work.
- 5. Print a General Ledger report.
- 6. Print a Trial Balance report.
- 7. Complete the Analyze activity.
- 8. Back up your work.

*CONTINUE*

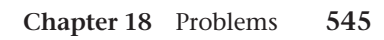

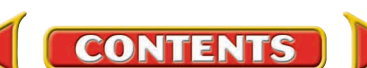

## **CHAPTER 18 Problems**

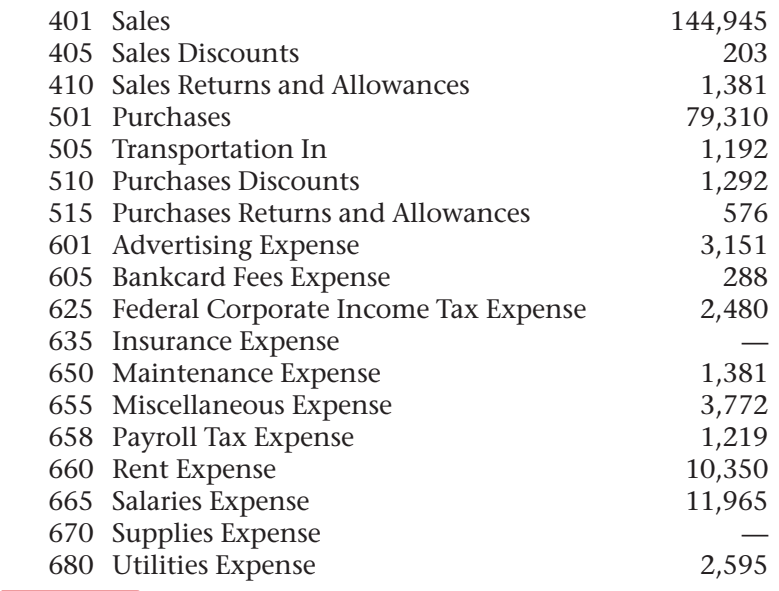

Calculate River's Edge net income (net loss) if it had *not* taken any purchases discounts for paying creditors within the discount period.

#### **CHALLENGE PROBLEM Problem 18–9 Locating Errors on the Work Sheet**

The Trial Balance and adjustment sections for Buzz Newsstand have been prepared in your working papers. It is apparent from the totals on the work sheet that errors have been made in preparing these portions of the work sheet.

The accounting records show:

Analyze

- **1.** The merchandise on hand at the end of the month is valued at \$12,950.
- **2.** The supplies on hand on August 31 are valued at \$529.
- **3.** The insurance premium was paid on August 1. The premium was \$980 and covers the period from August 1 to November 30.
- **4.** The total federal income tax owed for the period is \$249.

**Instructions** In your working papers:

- **1.** Find and correct the error(s) in the Trial Balance section.
- **2.** On the line provided on the work sheet, write in the corrected totals for the Trial Balance section.
- **3.** Find and correct the error(s) in the Adjustments section.
- **4.** Write in the corrected totals for the Adjustments columns.

Explain your calculations for the Merchandise Inventory adjustment. Analyze

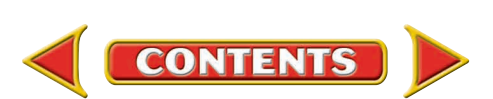

## **Winning Competitive Events CHAPTER 18**

Practice your test-taking skills! The questions on this page are reprinted with permission from national organizations:

- Future Business Leaders of America
- Business Professionals of America

Use a separate sheet of paper to record your answers.

#### Future Business Leaders of America

#### **MULTIPLE CHOICE**

- **1.** Which of the following statements is incorrect concerning an adjusted trial balance?
	- a. An adjusted trial balance lists account balances and their locations in the ledger. b. An adjusted trial balance shows proper balance sheet and income statement
		- amounts.
	- c. An adjusted trial balance is prepared before the adjusting entries have been journalized and posted.
	- d. An adjusted trial balance can be used to prepare the financial statements.
	- e. All of the above are true statements.
- **2.** A store purchased a one-year insurance policy for \$1,800 on September 1. Its fiscal period ended December 31. What is the amount of the adjustment and what accounts are debited and credited on December 31?
	- a. \$1,800; insurance expense and prepaid insurance
	- b. \$600; insurance expense and prepaid insurance
	- c. \$1,200; insurance expense and prepaid insurance
	- d. \$600; prepaid insurance and insurance expense
- **3.** The Income Summary amount in a work sheet's Adjustments Debit column represents the
	- a. decrease in Merchandise Inventory.
	- b. increase in Merchandise Inventory.
	- c. beginning Merchandise Inventory.
	- d. ending Merchandise Inventory.

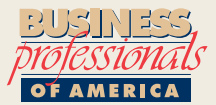

#### Business Professionals of America

#### **MULTIPLE CHOICE**

- **4.** The ending balance of the Supplies account appears
	- a. in the Trial Balance columns of the work sheet.
	- b. in the Balance Sheet columns of the work sheet.
	- c. in the Income Statement columns of the work sheet.

**CONTENTS** 

- d. on the statement of changes in owner's
	- equity.
- **5.** What entries are recorded at the end of the fiscal period to update general ledger accounts?
	- a. Closing
	- b. Adjusting
	- c. Post-closing
	- d. Reversing

#### Need More Help?

Go to [glencoeaccounting.glencoe.com](www.glencoeaccounting.glencoe.com) and click on **Student Center.** Click on **Winning Competitive Events** and select **Chapter 18.**

- Practice Questions and Test-Taking Tips
- Concept Capsules and Terminology

**[glencoeaccounting.gle](www.glencoeaccounting.glencoe.com)ncoe.com Chapter 18** Winning Competitive Events **547**

## **CHAPTER 18** Real-World Applications and Connections

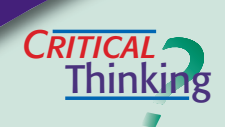

#### Adjustments and the Ten-Column Work Sheet

- **1.** What is the term for the actual counting of merchandise on hand and available for sale at the end of the fiscal period?
- **2.** Explain what *expensing an asset* means.
- **3.** Compute the adjustment for **Supplies** if the business had \$3,000 in supplies at the beginning of the period, bought \$4,000 during the period, and estimated that it had used 60% of all supplies during the period.
- **4.** Compare the **Federal Corporate Income Tax Expense** account with the **Federal Corporate Income Tax Payable** account. How are they different?
- **5.** Explain where you could obtain the information needed to determine the amount of the insurance adjustment in the work sheet's Adjustments section.
- **6.** Defend the concept that businesses cannot track supplies as they are used.

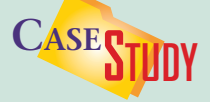

#### Merchandising Business: Training Videos

You are an accountant for EZ Training Systems. The company CEO has asked you to prepare financial statements without the appropriate adjusting entries.

**INSTRUCTIONS** Analyze this information for adjustments and complete the tasks.

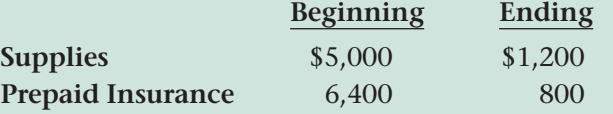

- **1.** Net income before adjustments is \$22,400. Calculate net income after the adjustments have been made.
- **2.** Explain why the financial statements do not present an accurate picture of the company without considering the adjusting entries.

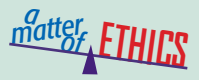

#### Out-of-Date Goods

The local bakery where you work as an accounting clerk does not sell its day-old baked goods but allows employees to have them. One day a mother with three children who cannot afford fresh donuts asks to buy some day-old ones. You consider giving her several that are about to be thrown away.

#### **ETHICAL DECISION MAKING**

- **1.** What are the ethical issues?
- **2.** What are the alternatives?
- **4.** How do the alternatives affect the parties?
- **3.** Who are the affected parties?
- **5.** What would you do?
- 

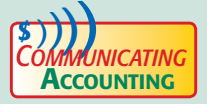

### **COMMUNICATING** Training New Employees

You are preparing a presentation for the board of directors of Kids-n-Teens. As you review the quarterly financial statements, you see that the new clerk extended the account balances from the Adjusted Trial Balance section to the Balance Sheet section but not to the Income Statement section. Select a classmate and practice an explanation of how to extend to both sections.

## **Real-World Applications and Connections | CHAPTER 18**

### <mark>S</mark>kills Beyond **NUMBERS**

#### Leadership

You have just been promoted to Accounting Director for a national toy store chain. In reviewing the end-of-period financial reports, you see that net income was lower than in past periods. You believe a new line of toys could boost net income for the next period. Lee Rainwater, the Marketing Director, has been with the company for 25 years, and his decisions are rarely questioned.

**INSTRUCTIONS** Explain how you would approach Lee to discuss adding a new toy line.

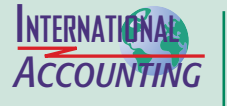

*Making It Personal*

#### Accounting for Inflation

If your money does not go as far as it used to, the cause is probably *inflation.* When there is a general increase in the cost of goods and services, inflation exists. Countries use different methods of accounting for inflation.

**INSTRUCTIONS** Explain why investors should know how inflation accounting is handled when reviewing financial statements.

#### Your Household Supplies

Your family probably handles its kitchen supplies the way a business handles its supplies. That is, a family member buys them as needed. No one tracks them. When the supply gets low, someone decides to buy more.

**PERSONAL FINANCE ACTIVITY** List supplies a family might purchase weekly, monthly, and once or twice a year. Identify the group with the most items and methods to determine when to reorder items.

**PERSONAL FINANCE ONLINE** Log on to **[glencoeaccounting.glencoe.com](www.glencoeaccounting.glencoe.com)** and click on **Student Center.** Click on **Making It Personal** and select **Chapter 18.**

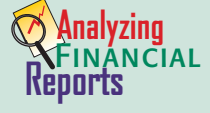

#### Classifying the Balance Sheet—Assets and Liabilities

Accounts on the balance sheet are *classified* or grouped into related categories. These classifications provide subtotals which can be used to compute ratios and do comparisons. For example any portion of a long-term liability that is due within the next year is classified as a current liability. This affects the company's

liquidity ratios and working capital. (See pages 235–236 in Chapter 9.)

**INSTRUCTIONS** Use PETsMART's balance sheet in Appendix F to answer these questions.

- **1.** What is the working capital as of February 1, 2004?
- **2.** Obtain PETsMART's most recent annual report from the Internet or library. What is the working capital as of the balance sheet date?
- **3.** Describe any change from the fiscal year ending February 1, 2004.

**CONTENTS** 

# **Online Business**

**Transactions**

Online transactions usually update general ledger accounts automatically. Visit **[glencoeaccounting](www.glencoeaccounting.glencoe.com) .glencoe.com** and click

on Student Center. Click on WebQuest and select Unit 4 to continue your Internet project.